LGN 5822 - Biometrical Genetics

# L03 – Hypothesis Testing

Michele Jorge Silva Siqueira

2023

#### **Motivation**

■ Hypothesis testing is one of the most important concepts in statistics

 You want to verify that your data is statistically significant and that the result did not just happen by chance (unlikely)

#### **Motivation**

 We will use data analysis to obtain information about probability distributions of particular relevance

How probabilities are distributed a set of possible events

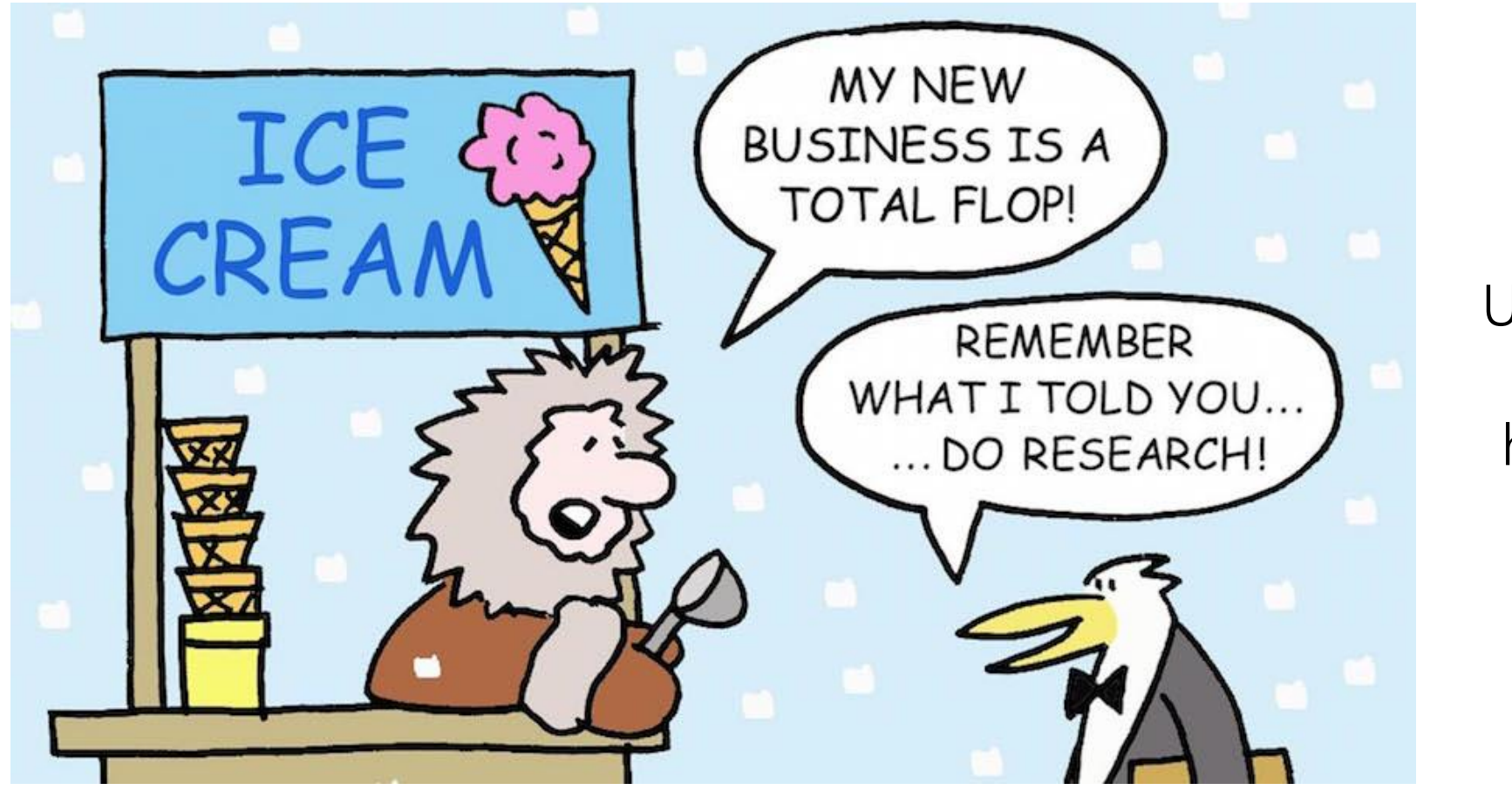

Understand your hypotheses!

The role of research in decision making

#### Motivation: Importance of Hypothesis Testing

**Evidence-Based Decision Making:** Hypothesis testing allows researchers and decision makers to base their conclusions on solid statistical evidence

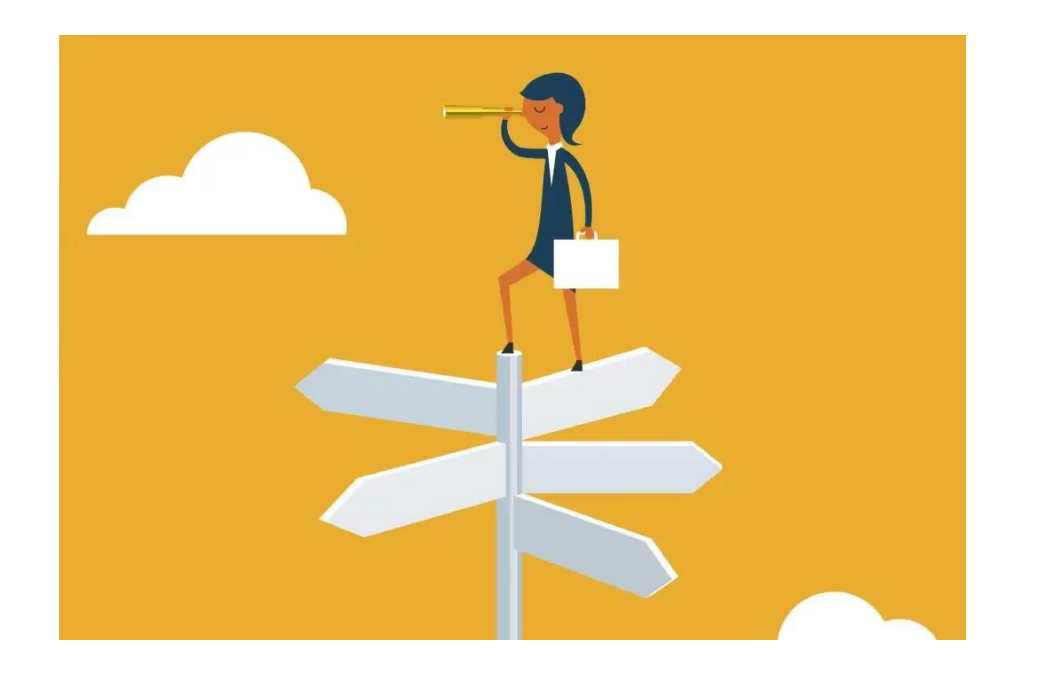

#### Motivation: Importance of Hypothesis Testing

- Validation of Scientific Results: Hypothesis testing helps determine whether observed results are statistically significant or can be explained by chance
- This is fundamental!

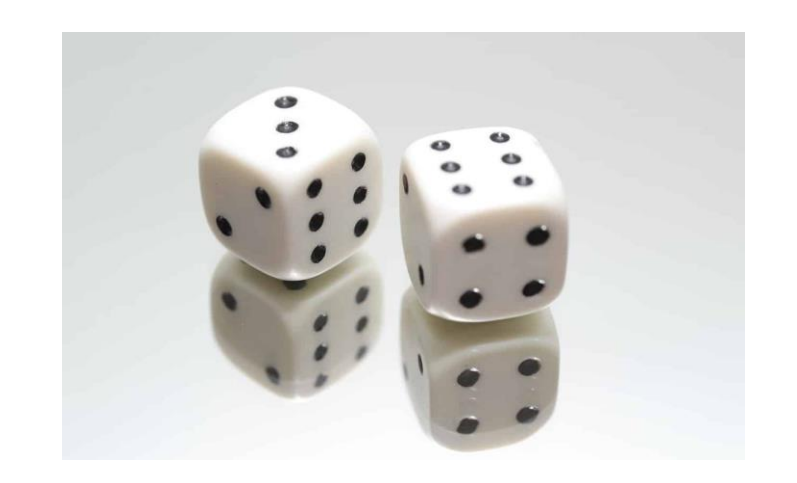

#### Motivation: Importance of Hypothesis Testing

- **Quality Control and Processes:** Hypothesis tests are used to quarantee the quality of products and processes (industry, for example)
- Help identify significant deviations from quality standards and take corrective action

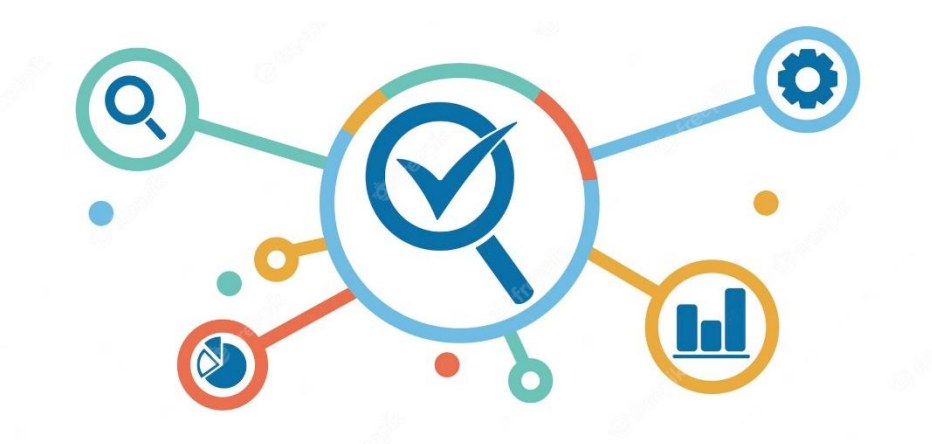

Motivation: Importance of Hypothesis Testing

**Comparison of Groups and Variables:** Hypothesis testing allows you to compare groups of data or variables to determine whether there are significant differences between them

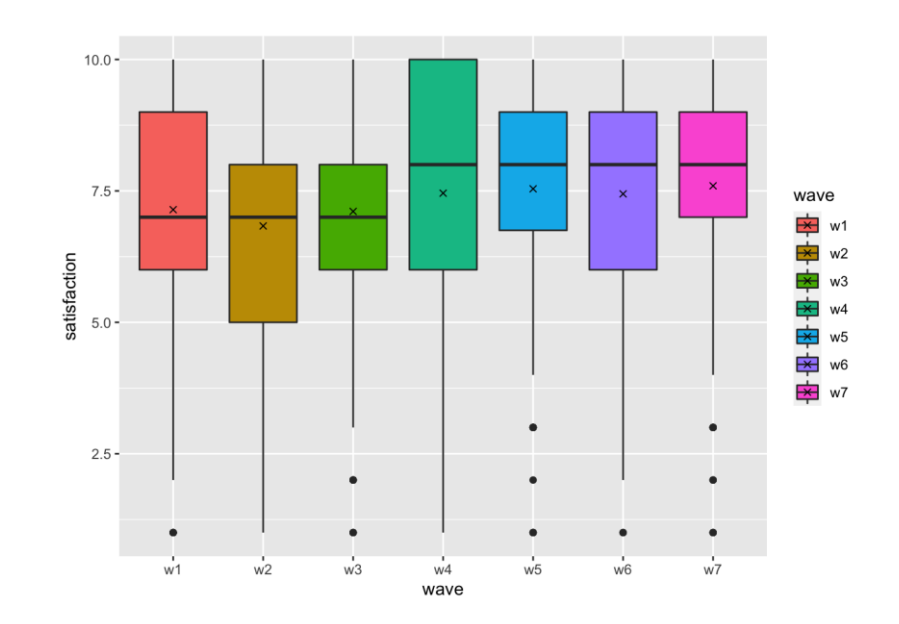

#### Motivation: Importance of Hypothesis Testing

- **Research Quality Assurance:** Hypothesis testing helps ensure that research results are reliable, replicable and transparent
- It is important to follow a systematic and statistical procedure

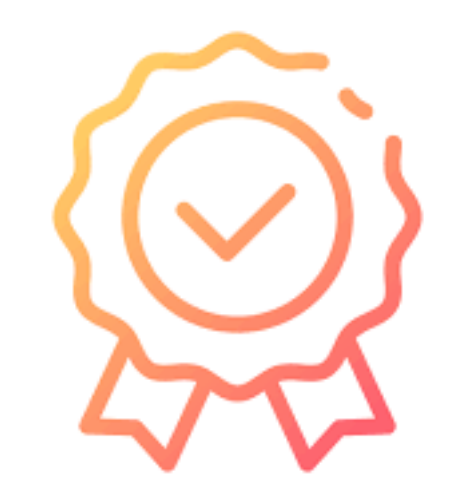

#### **Motivation**

In summary, hypothesis testing is fundamental in many areas, helping to support decisions, validate findings, identify statistical relationships and contribute to the advancement of knowledge and practice in research

#### Statistical Inference

■ Sampled data sets will be used to infer properties of the original populations

This is the goal of statistical inference

#### Statistical Inference

 Statistical Inference allows researchers to make conclusions about a population based on evidence from a sample

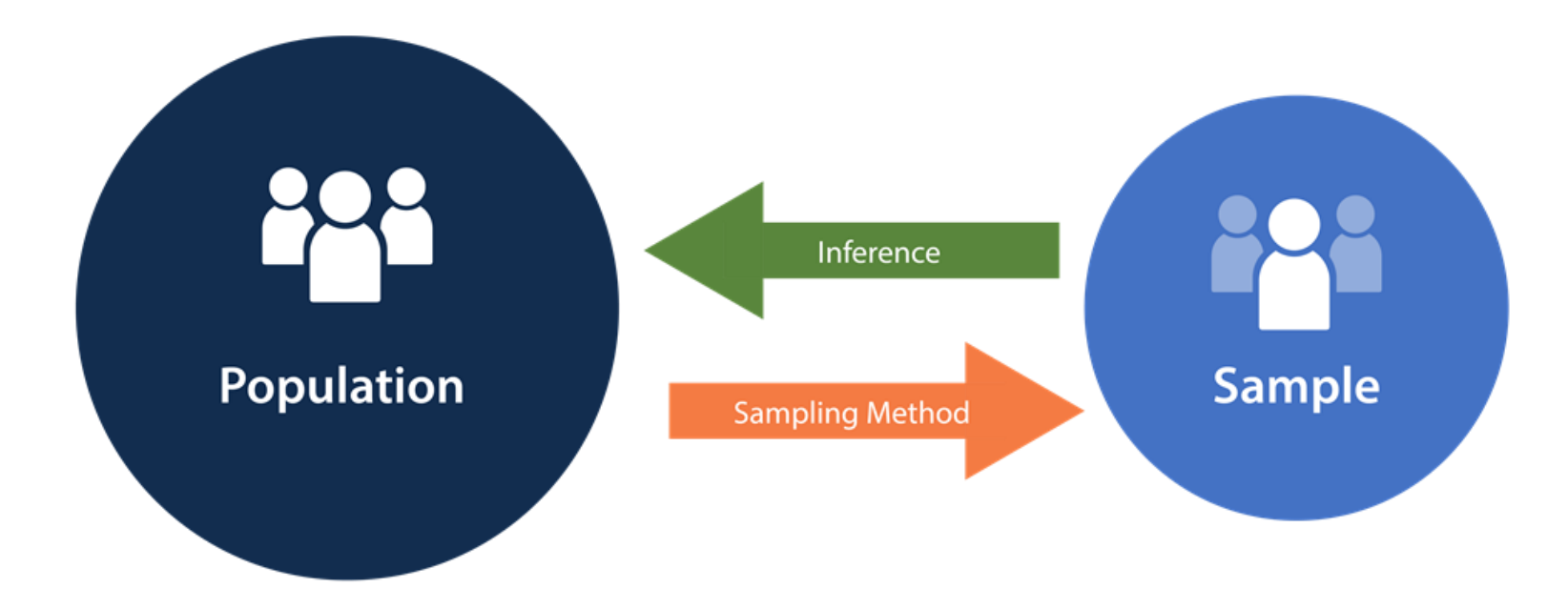

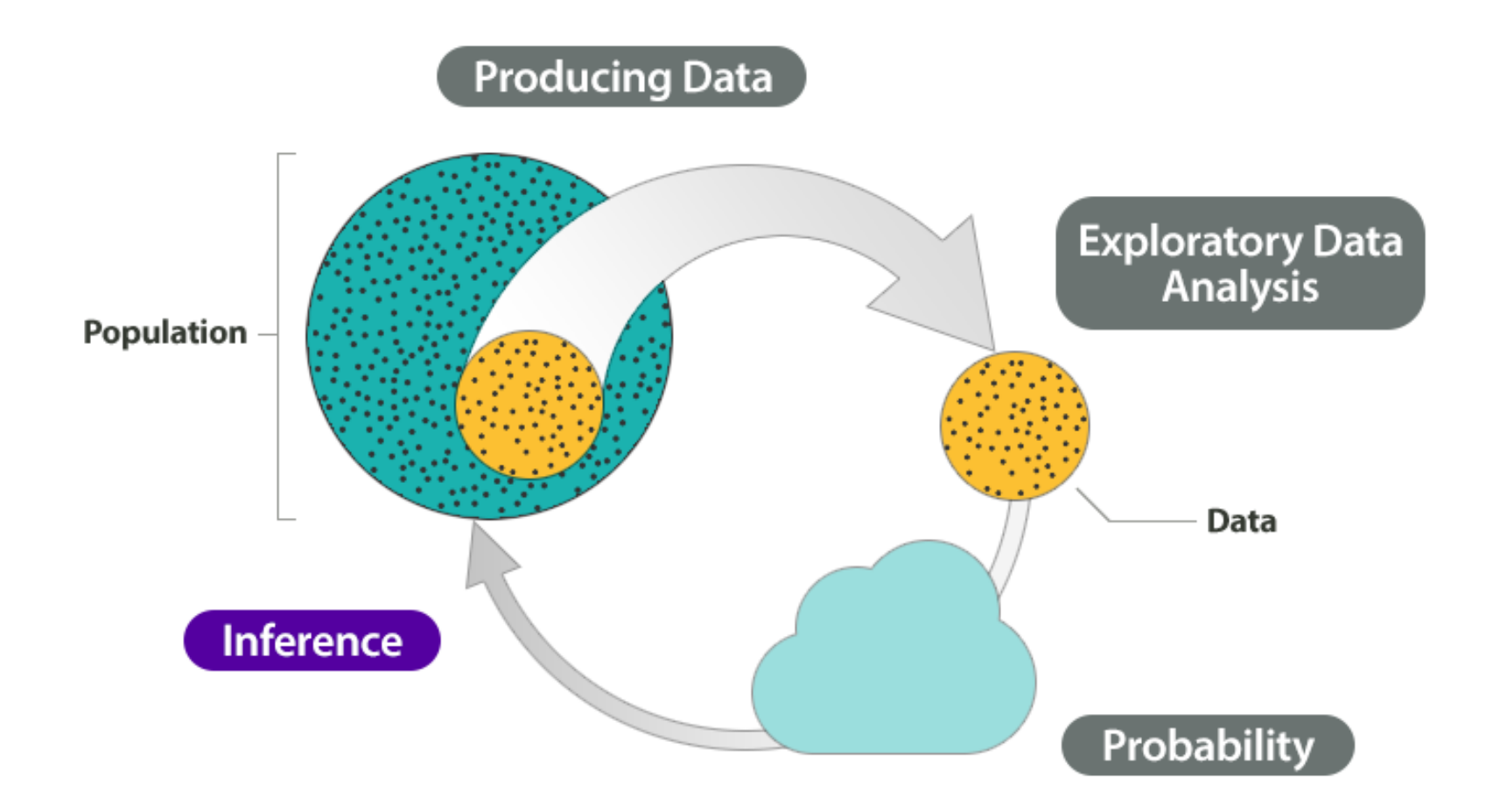

- Statistical inference involves two main types of inference:
	- **Population Parameter Estimation**
	- **Hypothesis Testing**

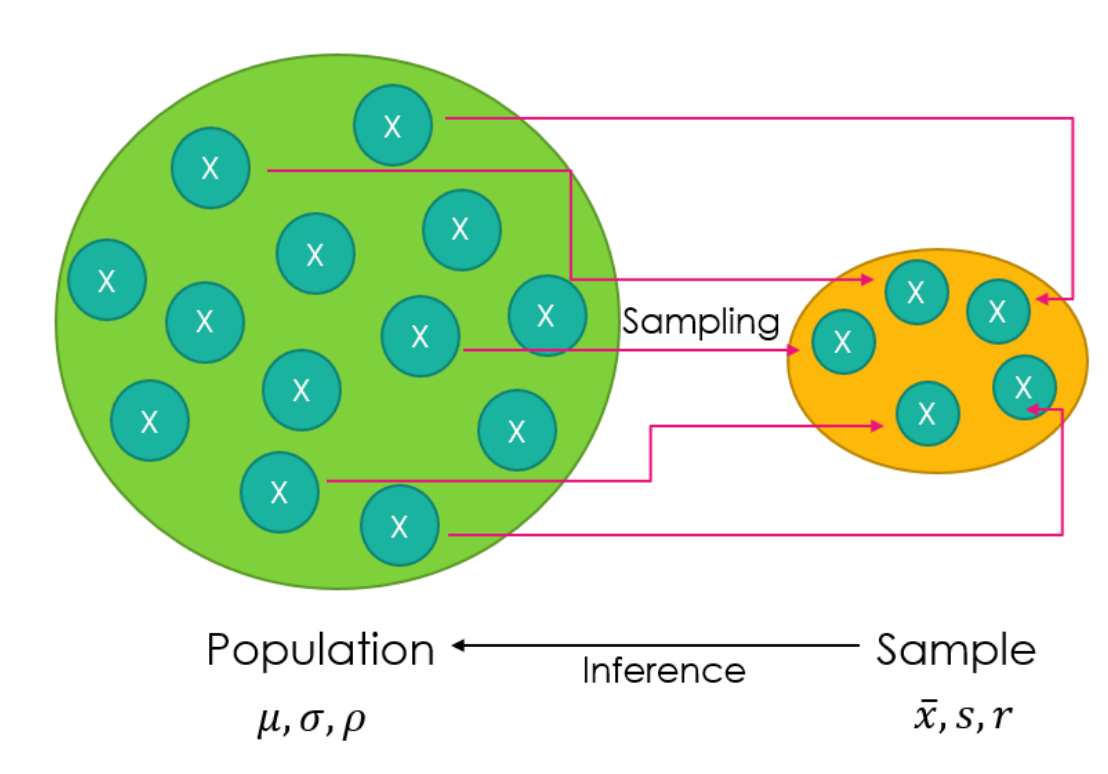

- **Population Parameter Estimation:** This is the process of estimating the unknown values (parameters) of a population based on a representative sample
	- Point Estimation: This involves calculating a single value, usually the mean or proportion, based on the sample data
	- Confidence Interval estimation: This involves creating an interval that contains the population parameter with a specified confidence level.

- Hypothesis Testing
	- This involves formulating null and alternative hypotheses, collecting data, calculating test statistics, and evaluating statistical evidence to determine whether the null hypothesis should be rejected

Decision Making

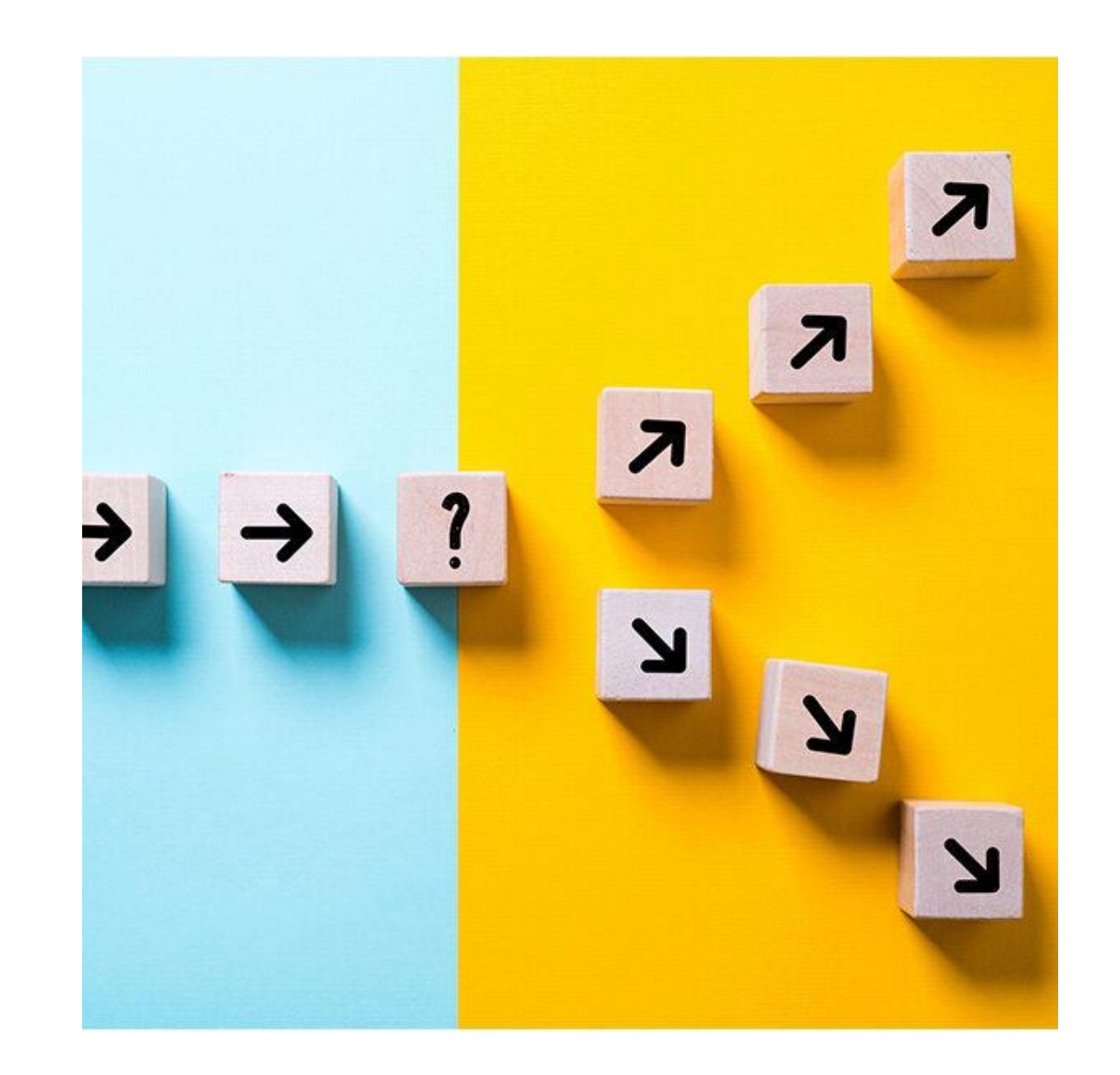

 Hypothesis Testing is a type of statistical analysis in which you put your assumptions about a population parameter to the test

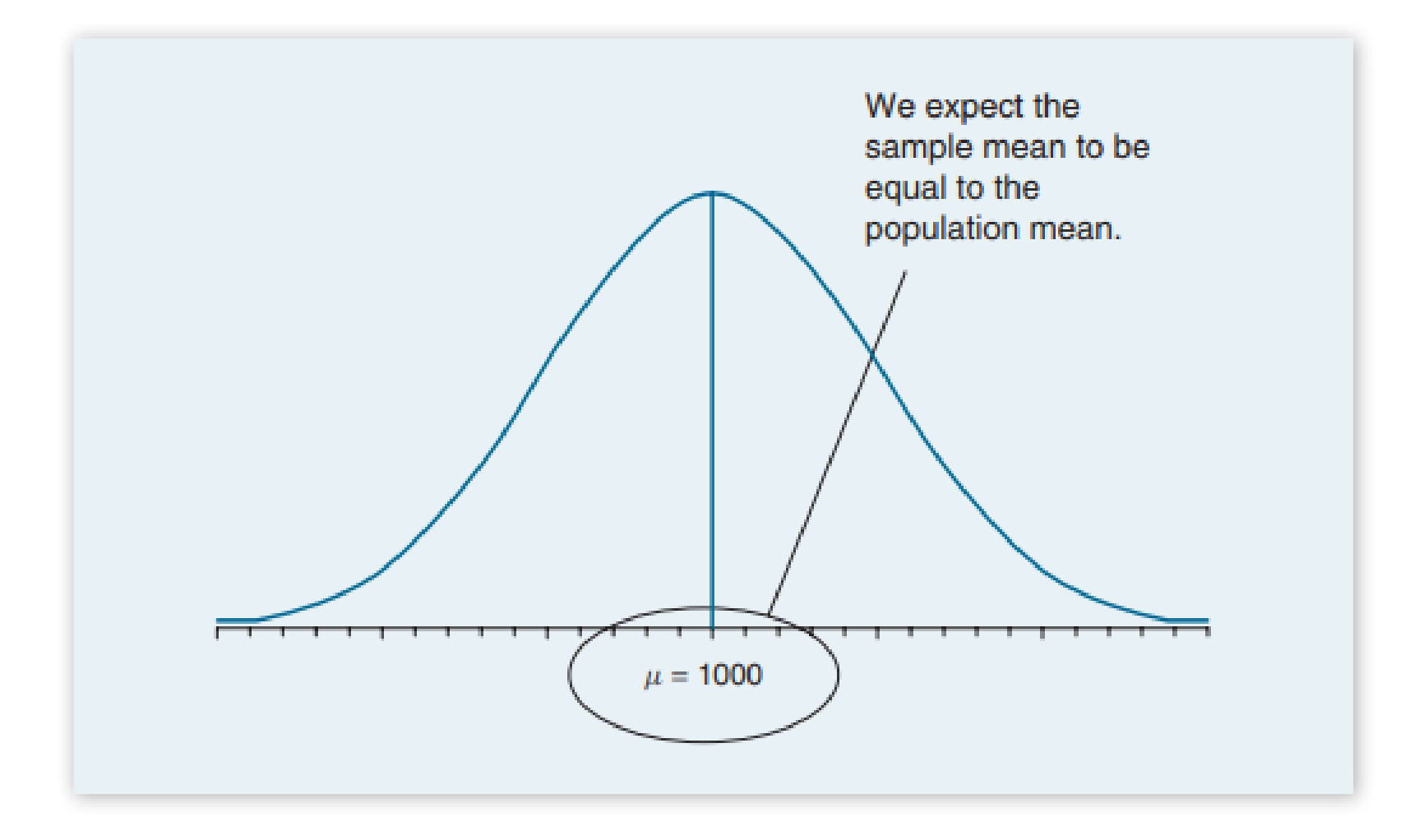

#### What is your SCIENTIFIC HYPOTHESIS?

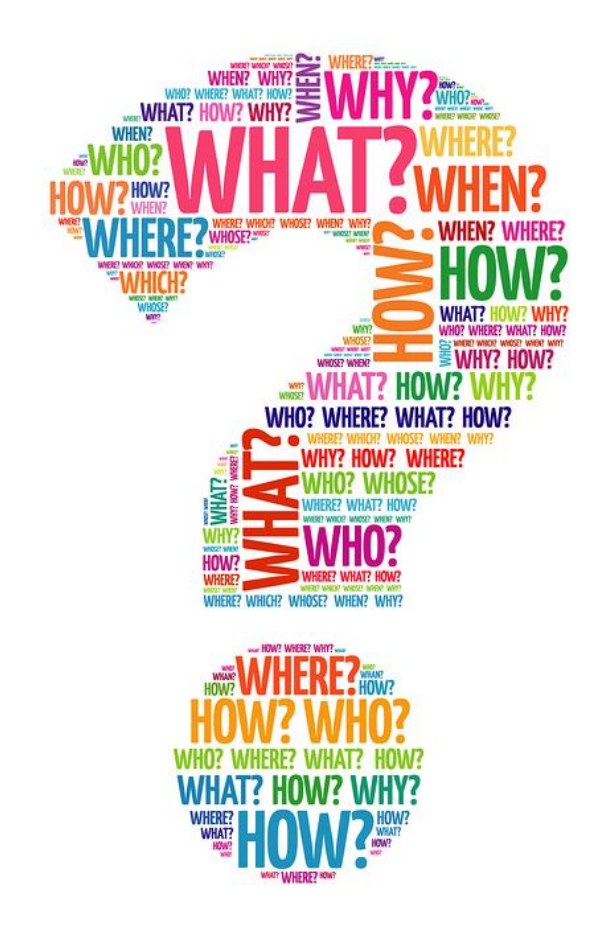

#### What is Scientific Hypothesis?

- If is an attempt to answer a scientific question or explain an observed phenomenon based on available evidence and prior knowledge
- A scientific hypothesis is one of the initial steps of the scientific method and is tested through experimentation and data analysis

Steps to Hypothesis Testing

Step 1: Defining the hypotheses

Step 2: Set the criteria for a decision (level of significance)

Step 3: Data collection (experimental trials)

Step 4: Statistic test

Step 5: Make a decision

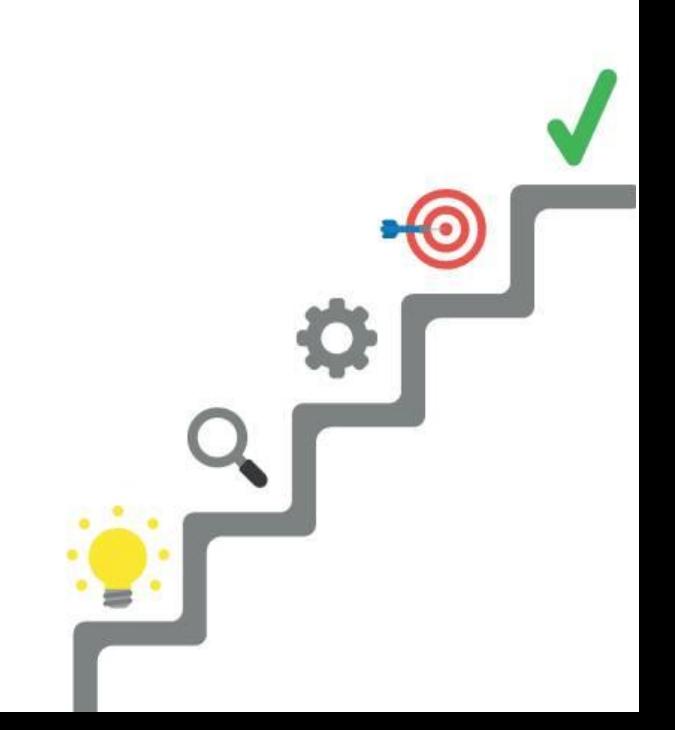

Step 1: Defining Hypothesis

Null Hypothesis

The null hypothesis, denoted by  $H_0$ , is the hypothesis that we want to test and states that there is no effect, difference or association between variables in the population  $(H_0: \mu = 120$ ;  $H_0: \mu_1 = \mu_2)$ 

 An experiment is frequently designed to assess whether a given null hypothesis of interest can be rejected (or nullified)

Step 1: Defining Hypothesis

Null Hypothesis

This is a starting point so that we can decision making

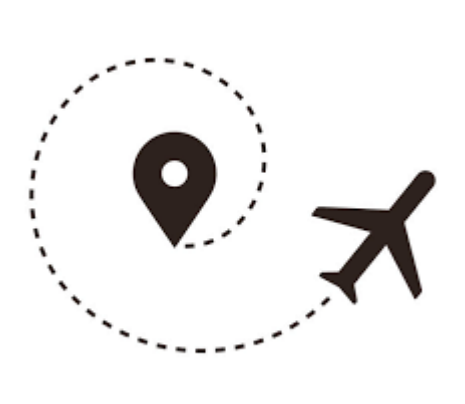

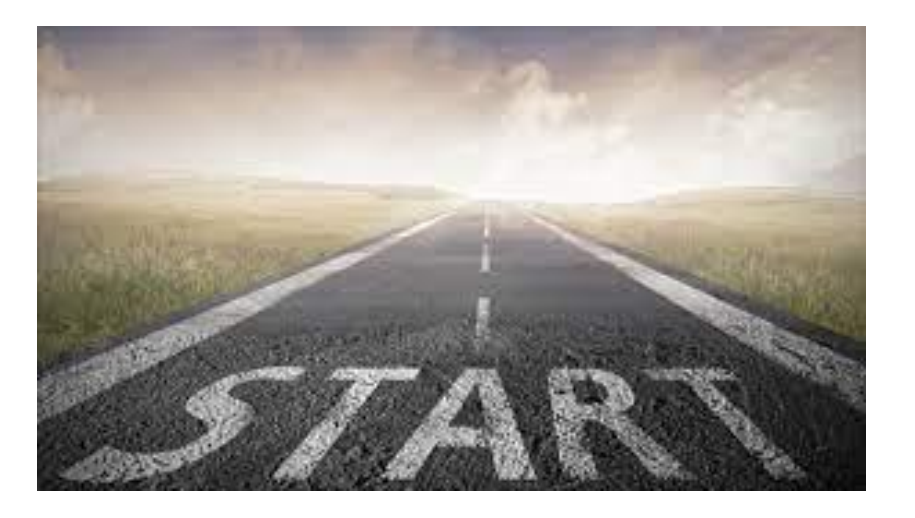

Initially, we state that the null hypothesis is true

Step 1: Defining Hypothesis

Alternative Hypothesis

- We compare  $H_0$  against a competing alternative hypothesis  $(H_1)$
- Let's test whether the value of a population parameter is smaller, larger, or different from the value stated in the null hypothesis  $(H_1: \mu \neq$  $120$ ;  $H_1$ :  $\mu_1 > \mu_2$ )
- It is denoted by  $H_1$

#### Lady Tasting Tea

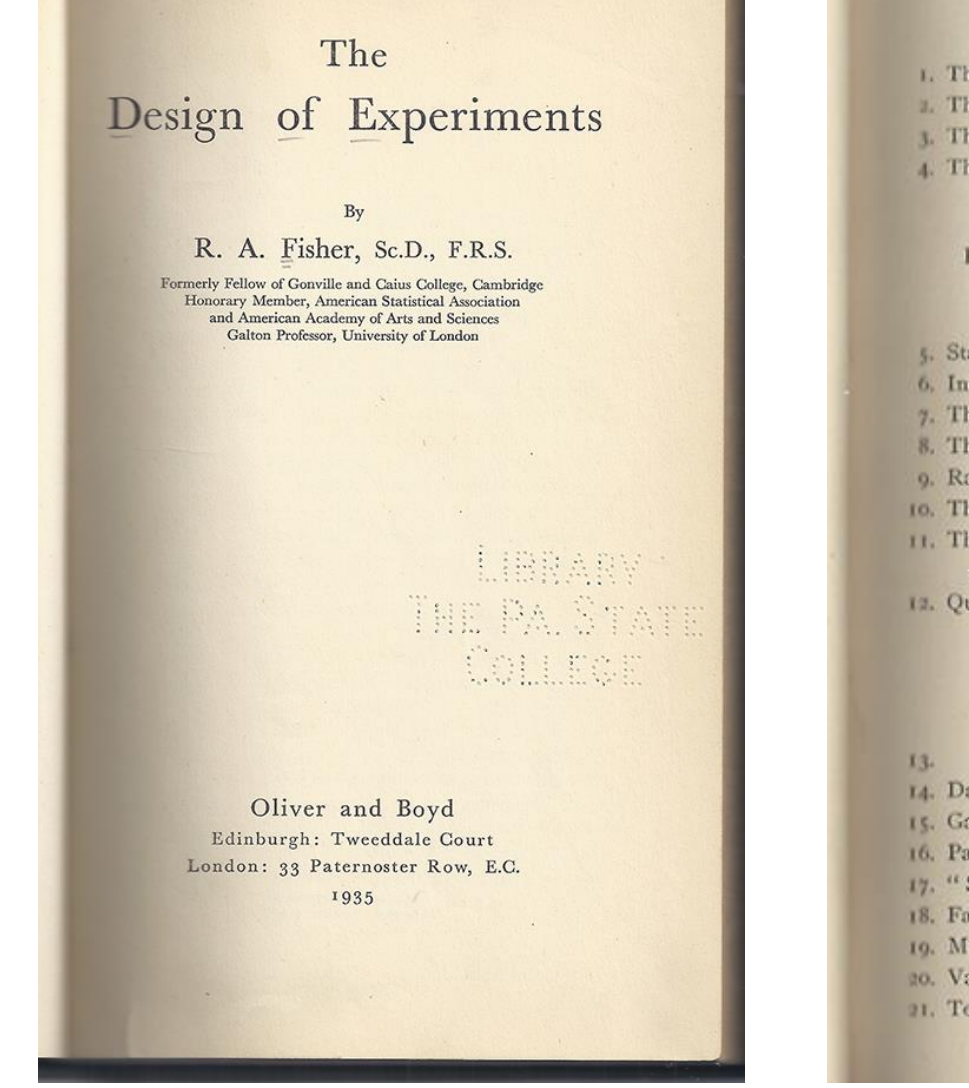

#### **CONTENTS**

#### I. INTRODUCTION

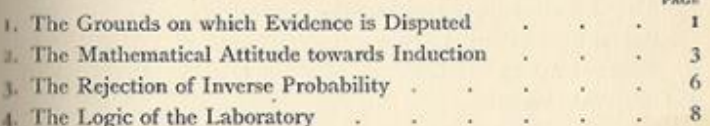

and a compa

#### II. THE PRINCIPLES OF EXPERIMENTATION, ILLUSTRATED BY A PSYCHO-PHYSICAL **EXPERIMENT**

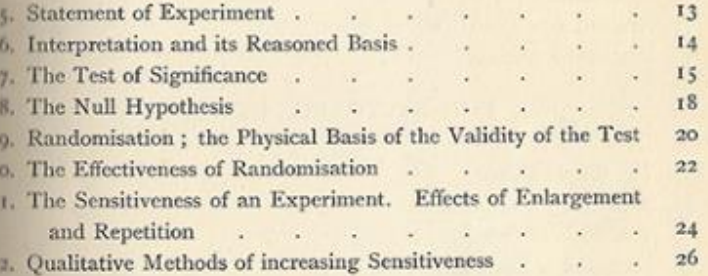

#### III. A HISTORICAL EXPERIMENT ON **GROWTH RATE**

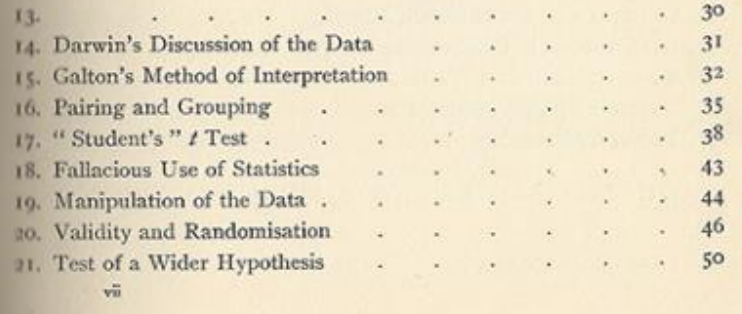

R. A. Fisher to publish *The Design of Experiments* in 1935.

Lady Tasting Tea

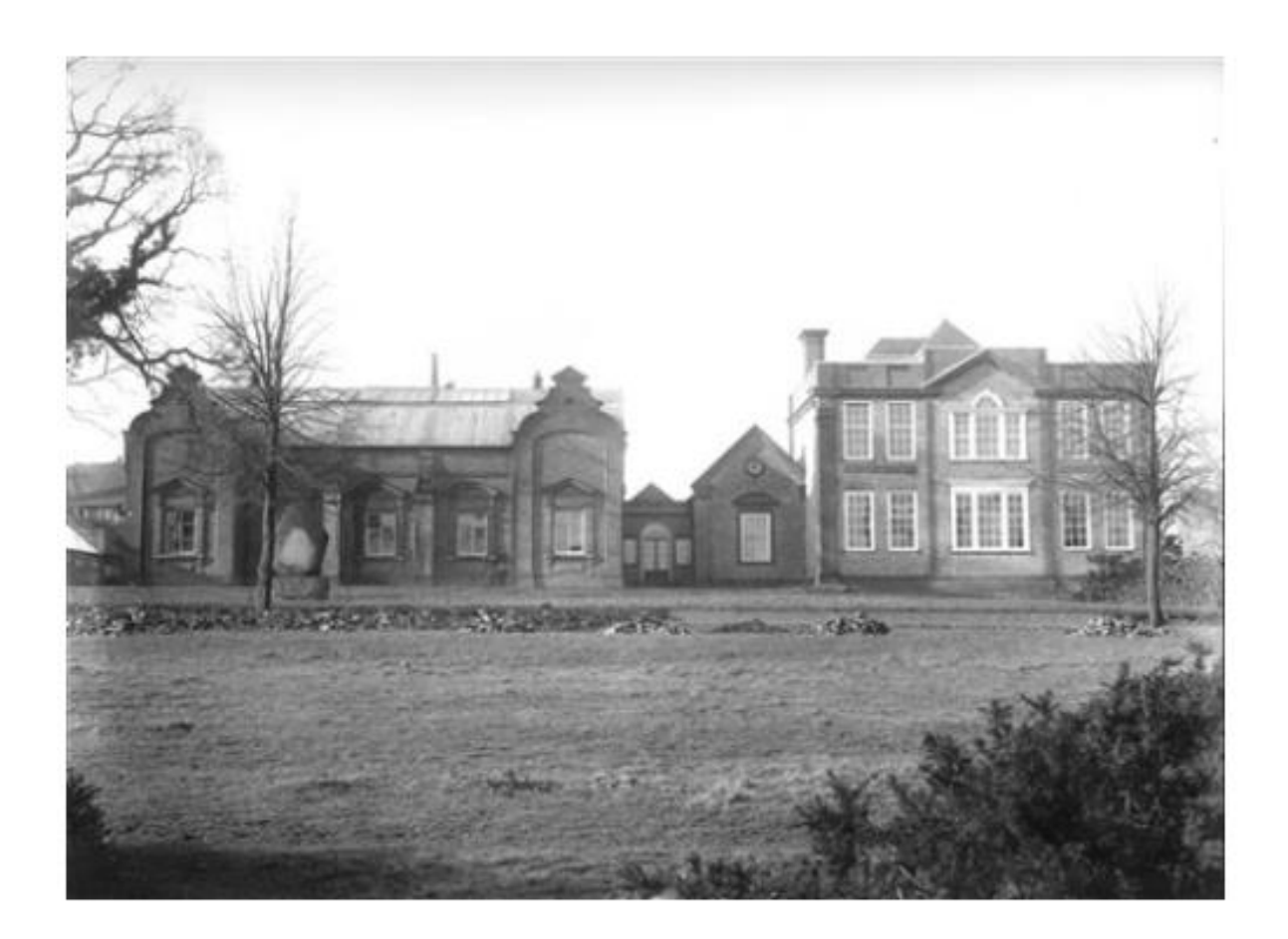

Rothamsted Agricultural Experiment Station

Box, J. F. (1980). RA Fisher and the design of experiments, 1922–1926. *The American Statistician*, *34*(1), 1-7.

Lady Tasting Tea

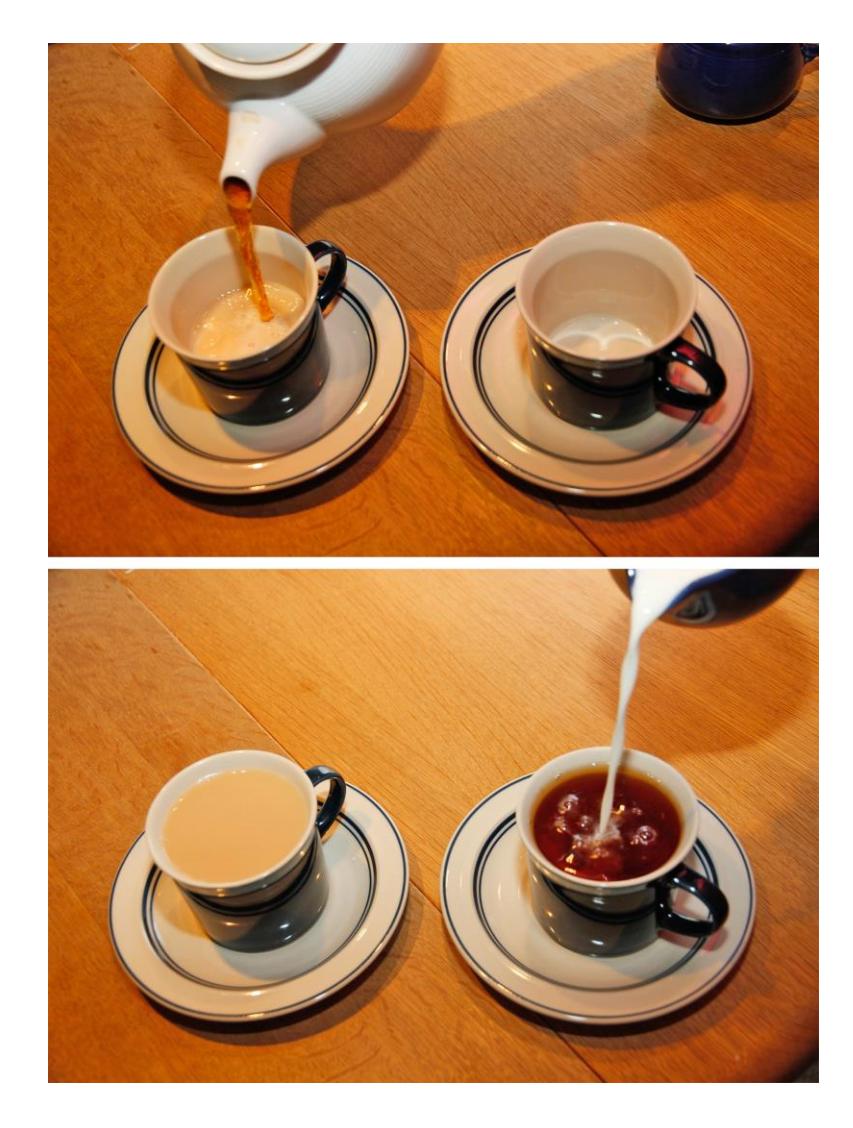

Lady Tasting Tea

Who were the people involved?

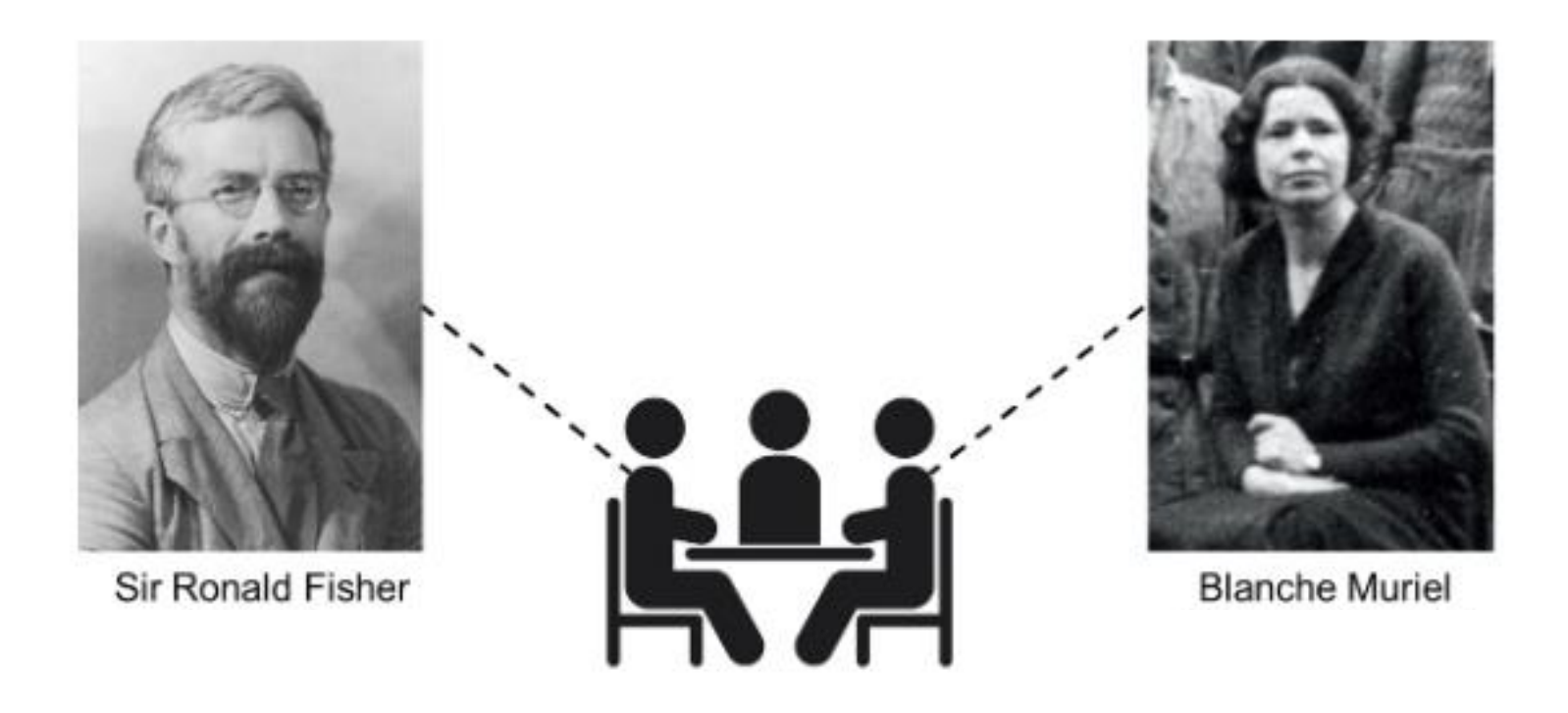

Lady Tasting Tea

The null hypothesis  $(H_0)$ : The lady cannot distinguish between two types of cups of tea with milk

The alternative hypothesis  $(H_1)$ : The lady can distinguish between two types of cups of tea with milk

Lady Tasting Tea

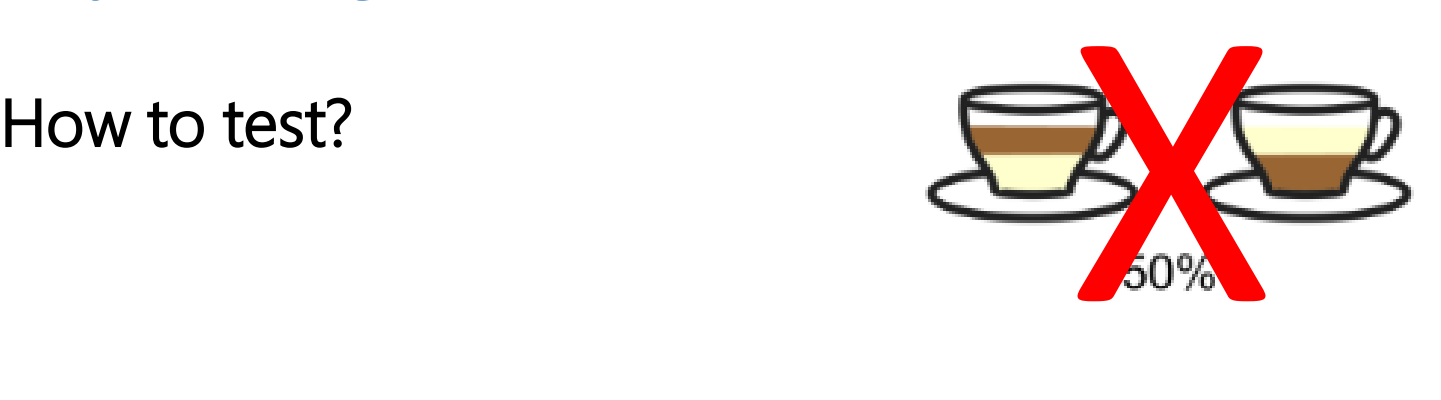

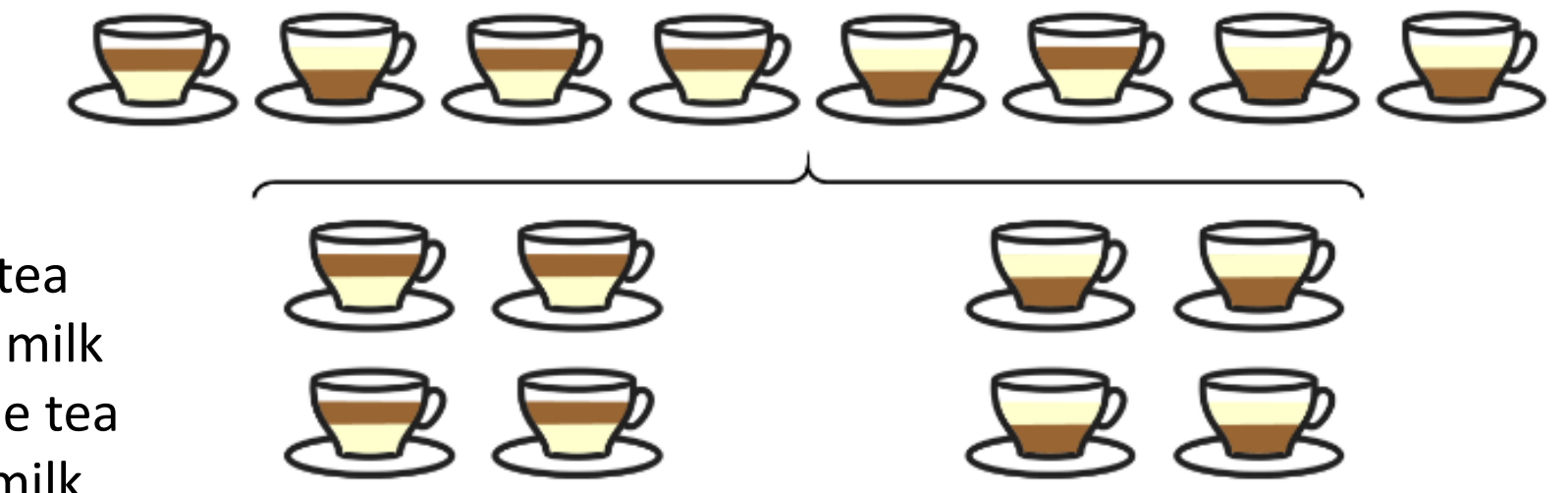

**4 cups** with the tea added before the milk and **4 cups** with the tea added after the milk

Lady Tasting Tea

What is the probability of the lady getting all 8 cups right, considering the null hypothesis true?

$$
C_{(8,4)} = \binom{8}{4} = \frac{8!}{4! \times 4!} = \frac{8 \times 7 \times 6 \times 5}{4 \times 3 \times 2 \times 1} = 70
$$

$$
\frac{1}{70} \times 100 = 1,43\%
$$

The calculated probability value (1.43%) corresponds to  $p$ -value

#### $H_0$ : Smoking does not cause lung cancer

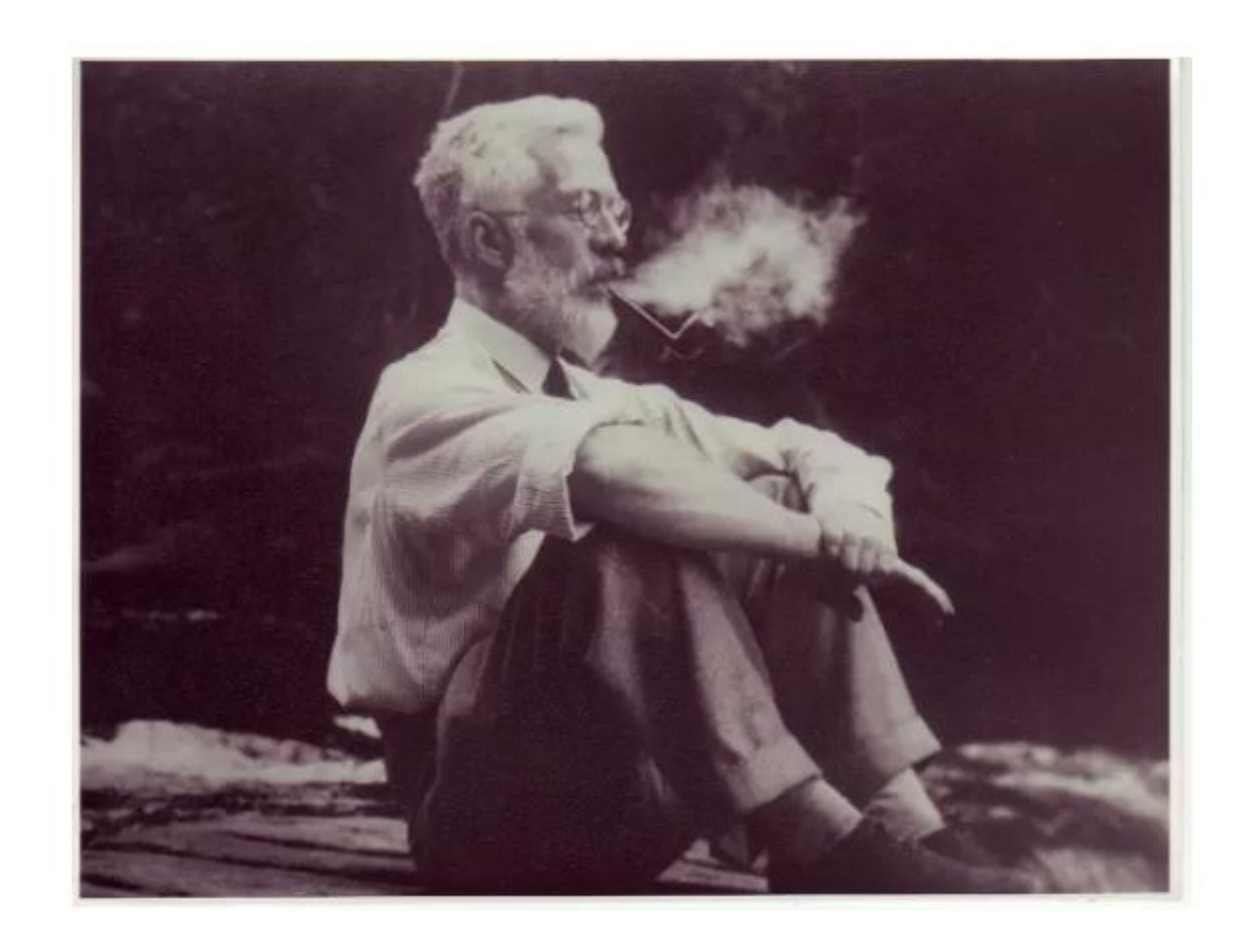

Correlation is not causation!

#### Ronald Fisher (1890-1962)

#### Step 2: Set the criteria for a decision

Level of significance

- To set the criteria for a decision, we state the level of significance for a test
- The probability of rejecting the null hypothesis when it is true
- Remember that choosing the significance level is a decision that must be made before carrying out hypothesis testing

#### Step 3: Data collection (experimental trials)

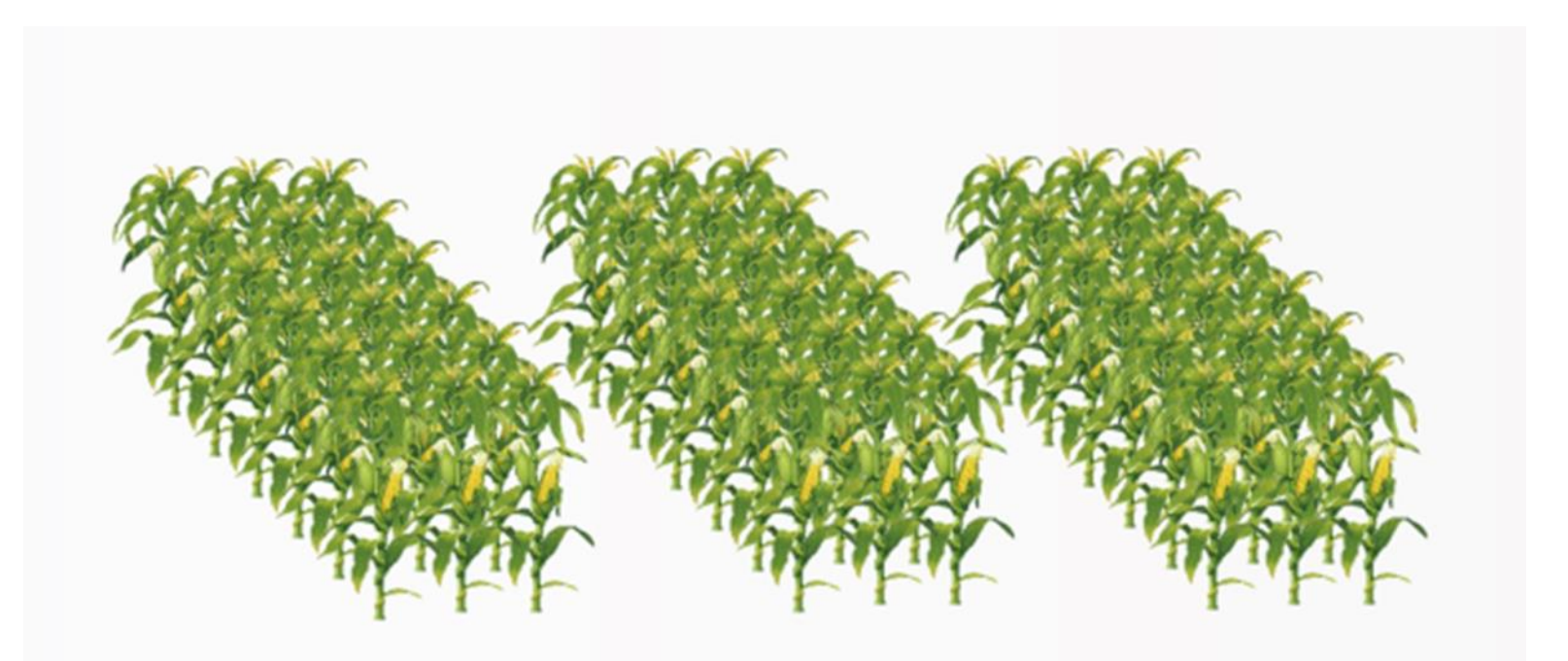

Be careful when collecting data!

#### Step 4: Statistic test

 A statistical test is a procedure that uses sample data to make decisions about a population

■ The value of the test statistic is used to make a decision regarding the null hypothesis
#### Step 4: Statistic test

 Choosing the appropriate statistical test depends on the nature of the data and the research question

**Furthermore, it is essential to understand the assumptions associated with** each test and correctly interpret the statistical results

Step 4: Statistic test

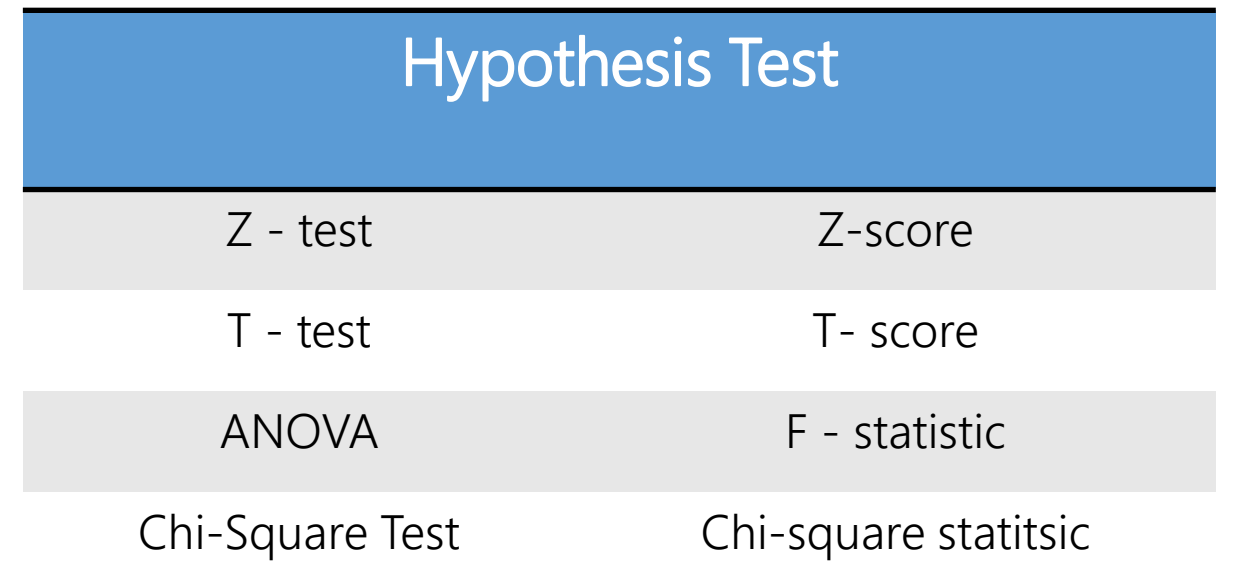

And others...

Step 5: Make decision

 We use the value of the test statistic to make a decision about the null hypothesis

■ Based on the comparison between the test statistic and the critical value or  $p$ -value

True or False?

#### The  $p$ -value is the probability of rejecting the null hypothesis when it is true

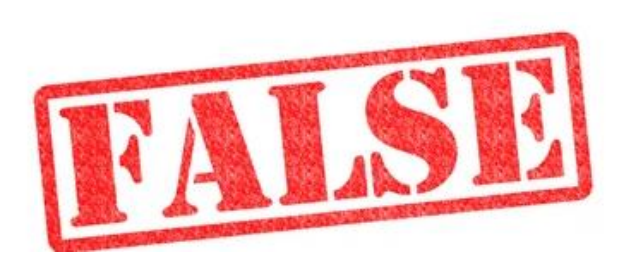

This is the definition of  $\alpha$  (significance level)

What is a  $p$ -value?

#### **Definition**

- $\blacksquare$  p-value or "probability value"
- The p-value is the probability that the test statistic has an extreme value relative to the observed value when the null hypothesis  $(H_0)$  is true

- It is a function of the sample data (and also a random variable)
- The  $p$ -value is always obtained from a sample

#### What is a  $p$ -value?

#### $H_0$ : The coin is biased

What is the probability of flipping a coin 5 times and all 5 times it comes up tails?

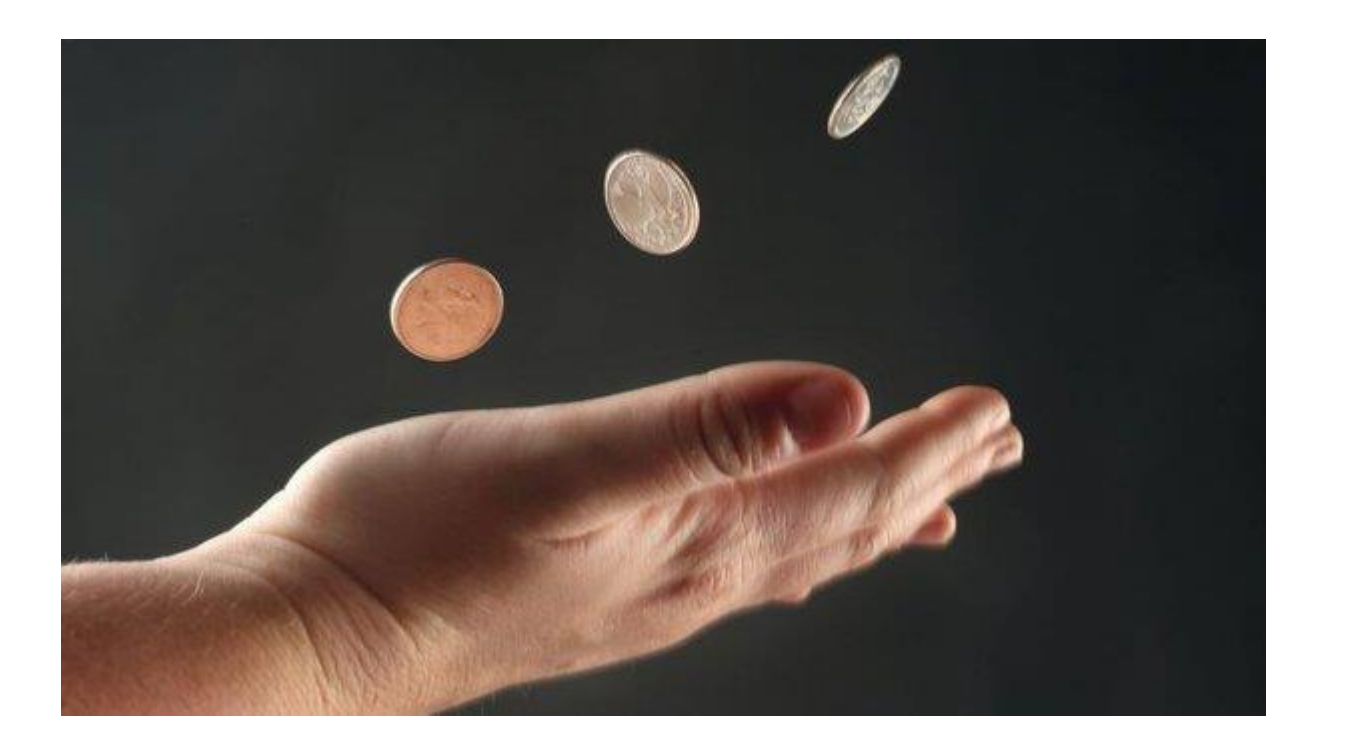

$$
\left(\frac{1}{2}\right)^5 = 3.125\%
$$

It's a very small chance of happening. But, it is possible.

This probability is the p-value

#### Don´t confuse!

The  $p$ -value with the significance level !

• The significance level is the probability of rejecting the null hypothesis when it is true

 The significance level must be chosen before performing the statistical test

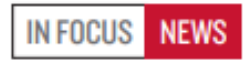

REPRODUCIBILITY

# **Statisticians issue warning on P values**

Statement aims to halt missteps in the quest for certainty.

#### **BY MONYA BAKER**

isuse of the  $P$  value  $-$  a common test for judging the strength of scientific evidence - is contributing to the number of research findings that cannot be reproduced, the American Statistical Association (ASA) warned on 8 March. The group has taken the unusual step of issuing principles to guide use of the P value, which it says cannot determine whether a hypothesis is true or whether results are important.

This is the first time that the 177-year-old ASA has made explicit recommendations on such a foundational matter, says executive director Ron Wasserstein. The society's members had become increasingly concerned that the P value was being misapplied, in ways that cast doubt on statistics generally, he adds. e so Tool (Soul) awarded

cannot indicate the importance of a finding; for instance, a drug can have a statistically significant effect on patients' blood glucose levels without having a therapeutic effect.

Giovanni Parmigiani, a biostatistician at the Dana Farber Cancer Institute in Boston, Massachusetts, says that misunderstandings about what information a P value provides often crop up in textbooks and practice manuals. A course correction is long overdue, he adds. "Surely if this happened twenty years ago, biomedical research could be in a better place now."

#### **FRUSTRATION ABOUNDS**

Criticism of the P value is nothing new. In 2011, researchers trying to raise awareness about false positives gamed an analysis to reach a statistically significant finding: that listening to music by the Beatles makes undergraduates younger **COMMAN** 

Baker, M. Statisticians issue warning on P values. Nature 531, 151 (2016).

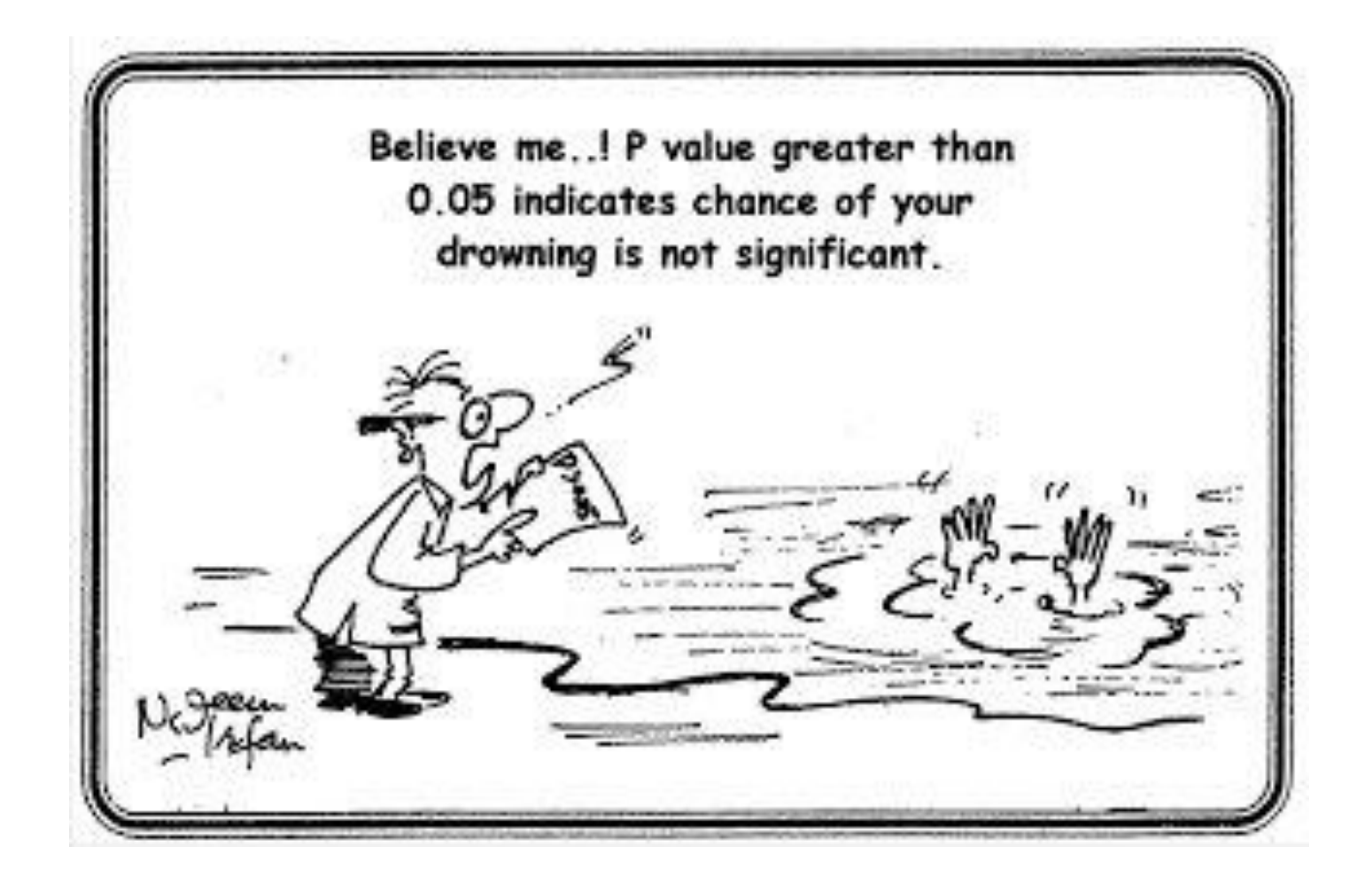

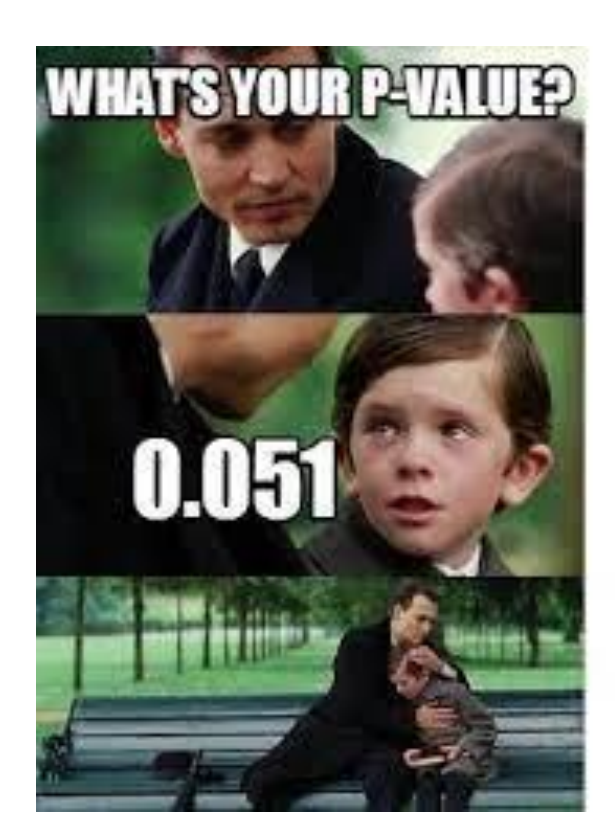

How do we use and interpret  $p$ -values?

■ We can compare a p-value with a predefined  $\alpha$ 

 $p$ -value interpretation

- If  $p \le \alpha$ , we reject the null hypothesis  $H_0$
- If  $p > \alpha$ , we accept the null hypothesis  $H_0$

Z-test

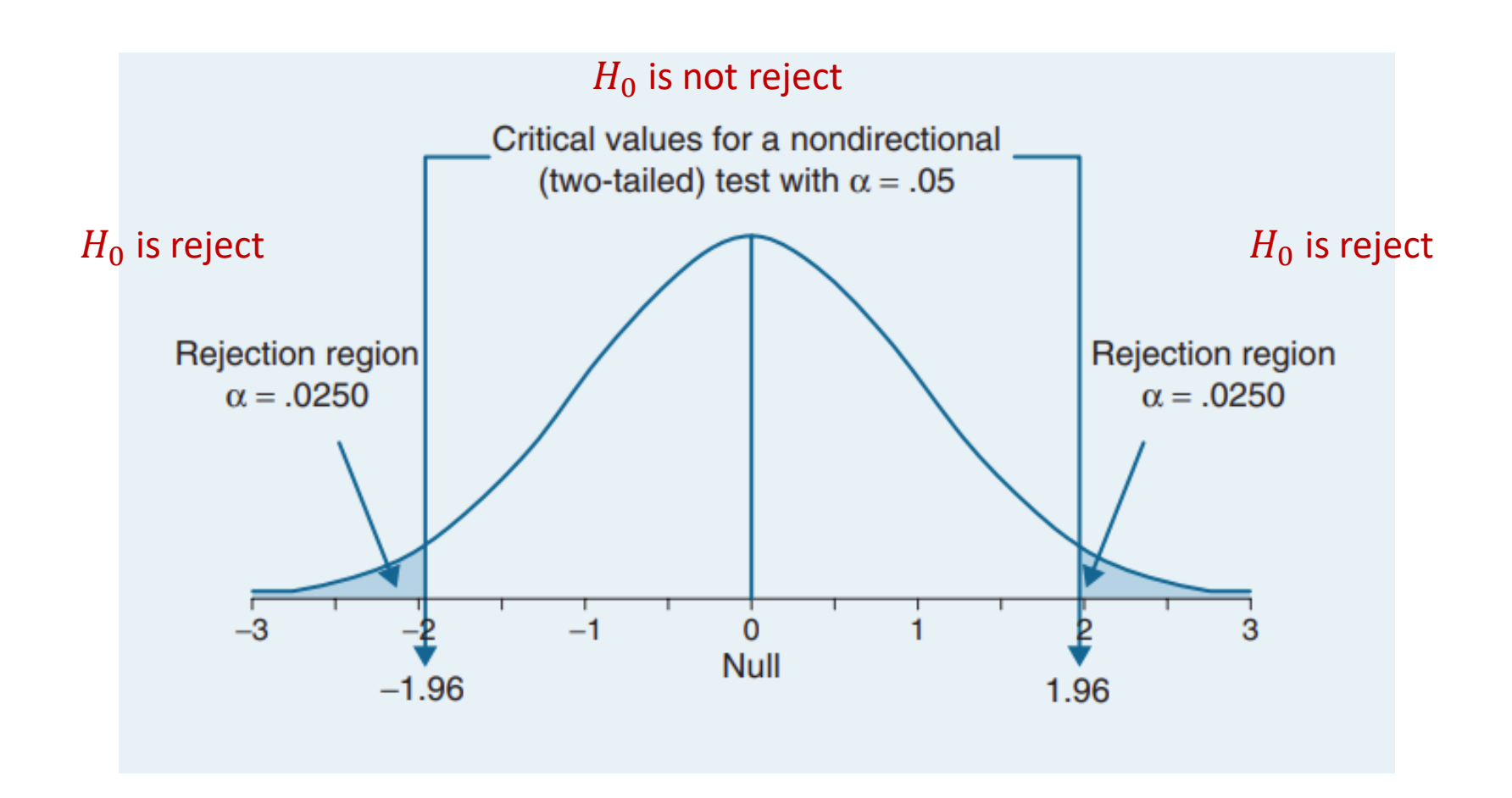

Frequentist statistics: use of p-value and  $\alpha$  as evidence to test a given hypothesis

#### The t statistic

- We will use the t-test as an example to understand several concepts of hypothesis testing
- **This will help our discussion of values of**  $p$  **and various testing problems**
- If will be useful when we deal with more complex linear models and other tests in future classes
- **Also known as Student's t-test**

#### The t statistic

 $\blacksquare$  The t- test is primarily used to compare the means of two groups or samples and determine whether there is a statistically significant difference between them

$$
t = \frac{\overline{X} - \mu}{\frac{S}{\sqrt{n}}}
$$

Where  $\bar{X}$  is the mean of the sample  $\mu$  is the mean of population s is the standart deviation  $n$  is the number of observations One sample t-test

• One sample t-test is used to determine whether the mean of a single sample is statistically different from a reference value

One sample t-test

■ You perform an experiment to evaluate the yield of the new genotype, with n replicates

Let  $y_1, y_2, y_3, ..., y_n$  denote the observed values

One sample t-test

Assume that the observed values  $y_i$  are independently sampled from a distribution with unknown mean  $\mu$  and variance  $\sigma^2$ 

• We usually assume that  $y_i$ ~ $N$  ( $\mu$ ,  $\sigma^2$ ), but for large  $n$  the sample mean is close to a a Normal distribution even if the  $y_i$  are not normally distributed

One sample t-test

What hypothesis do we want to test?

#### One sample t-test

■ What hypothesis do we want to test?

#### Hypothesis

- Let  $\mu_0$  be a predefined value of interest
- We want to test  $H_0: \mu = \mu_0$
- The alternative hypothesis (two-sided) is  $H_1: \mu \neq \mu_0$

One sample t-test

- We can use the Student's t-test for that purpose
- From the observed values, calculate the sample mean  $\bar{y}$  and sample variance  $s^2$
- If can be shown that, under  $H_0$ , the statistic

$$
t = \frac{\overline{X} - \mu}{\frac{S}{\sqrt{n}}}
$$

follows a t distribution with  $n - 1$  degrees of freedom

**Let's Practice 01!** 

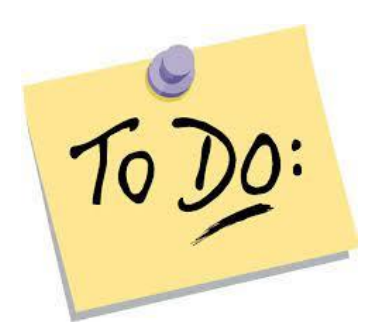

- # Create a random data sample
- # Define a reference value and and level of significance (mean that will be tested)
- # Run the one-sample t-test use the t.test( ) function
- #Interpret your results

**Let's Practice 01!** 

sample estimates:

29.7

mean of  $x$ 

```
> # Create a random data sample
> sample <- c(22, 25, 28, 32, 27, 30, 35, 38, 31, 29)> # Define a reference value (average that will be tested)
> reference value <-30> # Run the one-sample t-test
> result_test <- t.test(sample, mu = reference_value)
> result_test
        One Sample t-test
data: sample
t = -0.20324, df = 9, p-value = 0.8435
alternative hypothesis: true mean is not equal to 30
95 percent confidence interval:
 26.36082 33.03918
```
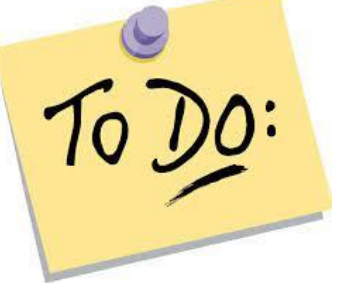

Let's Practice 02!

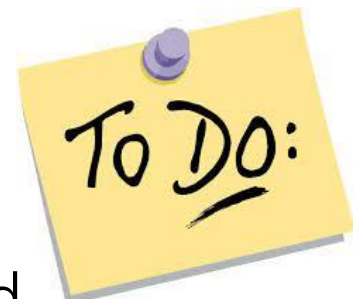

**For example, we want to evaluate whether a newly obtained** genotype has the potential to be launched as a new cultivar on the seed market

**Suppose further that farmers only accept genotypes with an** average yield of 4 t/ha

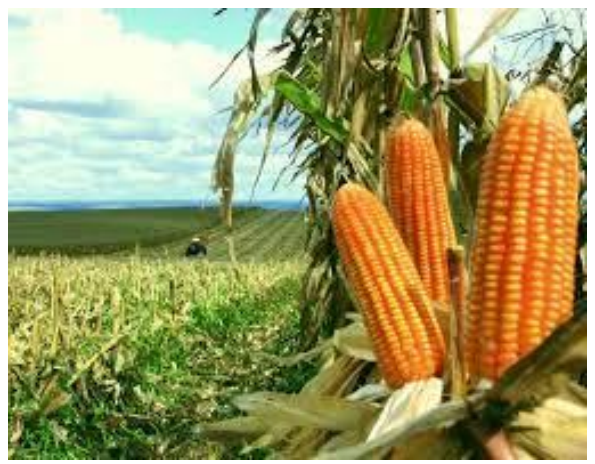

**Let's Practice 02!** 

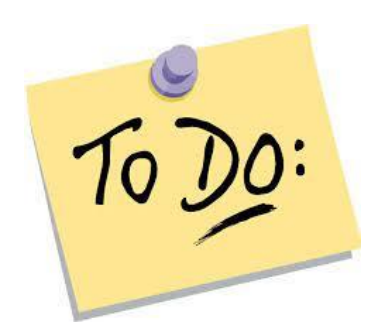

Test  $H_0: \mu = 4t/ha$  for the following observed yields (in  $t/ha$ ):

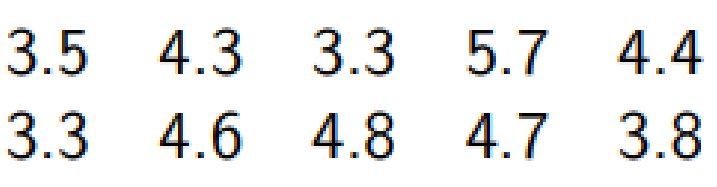

- First, calculate mean, variance and standard deviation
- Next, calculate the t-statistic #use the t.test( ) function

■ First, calculate mean and variance

```
> yields <- c(3.5, 4.3, 3.3, 5.7, 4.4, 3.3, 4.6, 4.8, 4.7, 3.8)<u>Эн</u>
> mean(yields)
[1] 4.24
≫.
> var(yields)
[1] 0.5915556
>
> sd(yields)[1] 0.7691265
```
Next, calculate the t-statistic

```
> #by equation t-test
> numerator <- (mean(yields) - 4)> numerator
[1] 0.24> denominator <- (sd(yields)/sqrt(10))
> denominator
[1] 0.2432192
> t_stat <- numerator/denominator
> t_{S}tat
[1] 0.9867644
```
 $\blacksquare$  The pt() function in R is used to calculate the cumulative distribution function of the Student's t-distribution

```
#pt(q, df, lower.tail = TRUE)
```
■ The abs() function is used to calculate the absolute value of a number, that is, to obtain the positive value of a number

 $#$  abs()

 $\blacksquare$  The corresponding p-value

```
> 2*pt(abs(t_stat), df = 9, lower.tail = FALSE)
\begin{bmatrix} 1 \end{bmatrix} 0.3495419
```
#or use the t.test( ) function

```
> t. test(yields, mu =4)
```

```
One Sample t-test
```
data: yields  $t = 0.98676$ , df = 9, p-value = 0.3495 alternative hypothesis: true mean is not equal to 4 95 percent confidence interval: 3.6898 4.7902 sample estimates: mean of  $x$ 4.24

Two sample t-test

 The two-sample t-test, is used to determine whether the means of two independent samples are statistically different from each other

#### Two sample  $t$ -test

- Assume that the observed values are independently sampled from distributions with **unknown** means  $\mu_1$  and  $\mu_2$  for the two groups
- Assume a common unknown variance  $\sigma^2$
- Again, we commonly assume normality:  $y_{1i}N(\mu_1, \sigma^2)$  and  $y_{2i}N(\mu_2, \sigma^2)$

How can we define the Null Hypothesis?

#### Hypothesis

- In this case, we want to test  $H_0: \mu_1 = \mu_2$
- Or, equivalently,  $H_0: \mu_1 \mu_2 = 0$
- The alternative hypothesis (two-sided) is  $H_1: \mu_1 \neq \mu_2$

Considering equal variance

- We can now use the two-sample t-test
- From the observed values, calculate the sample means  $\overline{y_1}$  and  $\overline{y_2}$  for groups one and two, respectively
- Similarly, calculate sample variances  $s_1^2$  and  $s_2^2$

■ Then, obtain a pooled variance estimate: 
$$
s_p^2 = \frac{s_1^2 + s_2^2}{2}
$$

If can be shown that, under  $H_0$ , the statistic

$$
t = \frac{\overline{y_1} - \overline{y_2}}{\sqrt{s_p^2 \left(\frac{1}{n_1} + \frac{1}{n_2}\right)}}
$$

follows a t distribution with  $2n - 2$  degrees of freedom

Considering unequal variance

$$
t = \frac{\overline{y_1} - \overline{y_2}}{\sqrt{\left(\frac{s_1^2}{n_1} + \frac{s_2^2}{n_2}\right)}}
$$

**Let's Practice 03!** 

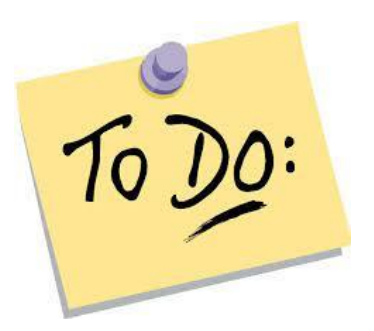

# Create two random data sample (Group A and Group B)

# Run the two-sample t-test use the t.test( ) function

#Interpret your results

**Let's Practice 03!** 

```
> # Sample data for Group A and Group B
> group_a <- c(25, 30, 35, 40, 45)> group_b <- c(20, 28, 32, 38, 42)
> # Perform a two-sample t-test
> t_test_result <- t.test(group_a, group_b)
> t_test_result
```

```
Welch Two Sample t-test
```

```
data: group_a and group_b
t = 0.57417, df = 7.9436, p-value = 0.5817
alternative hypothesis: true difference in means is not equal to 0
95 percent confidence interval:
 -9.063636 15.063636
sample estimates:
mean of x mean of y
       35
                 32
```
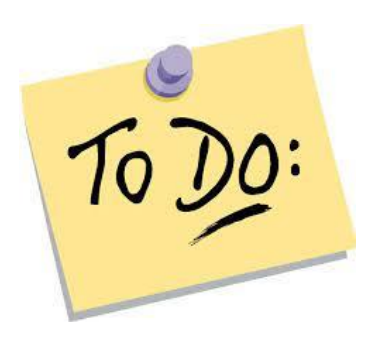
**Let's Practice 04!** 

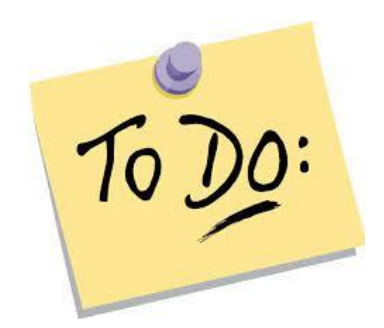

- Suppose you want to compare the growth rate of two strains of a given bacteria
- You carry out a lab experiment and measure the colony sizes after two days of growth

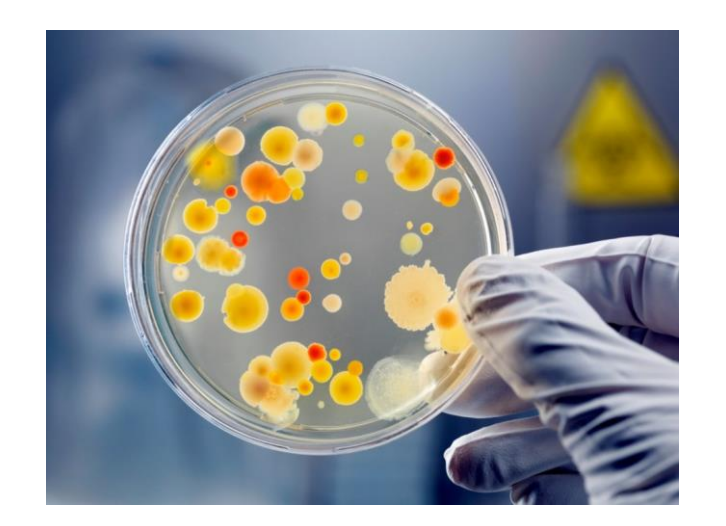

**Let's Practice 04!** 

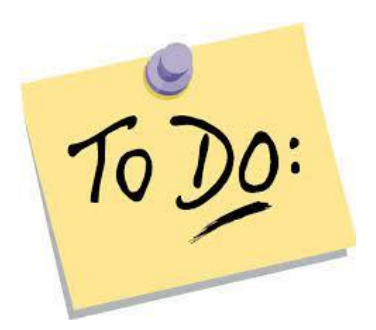

■ For each group, you measure the size of n independent colonies

Let  $y_{11}, y_{12}, ..., y_{1n}$  denote the observed values for the first group, while values  $y_{21}, y_{22}, ..., y_{2n}$  represent the measured colony sizes for the second group

**Let's Practice 04!** 

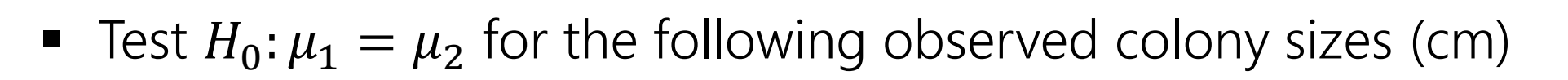

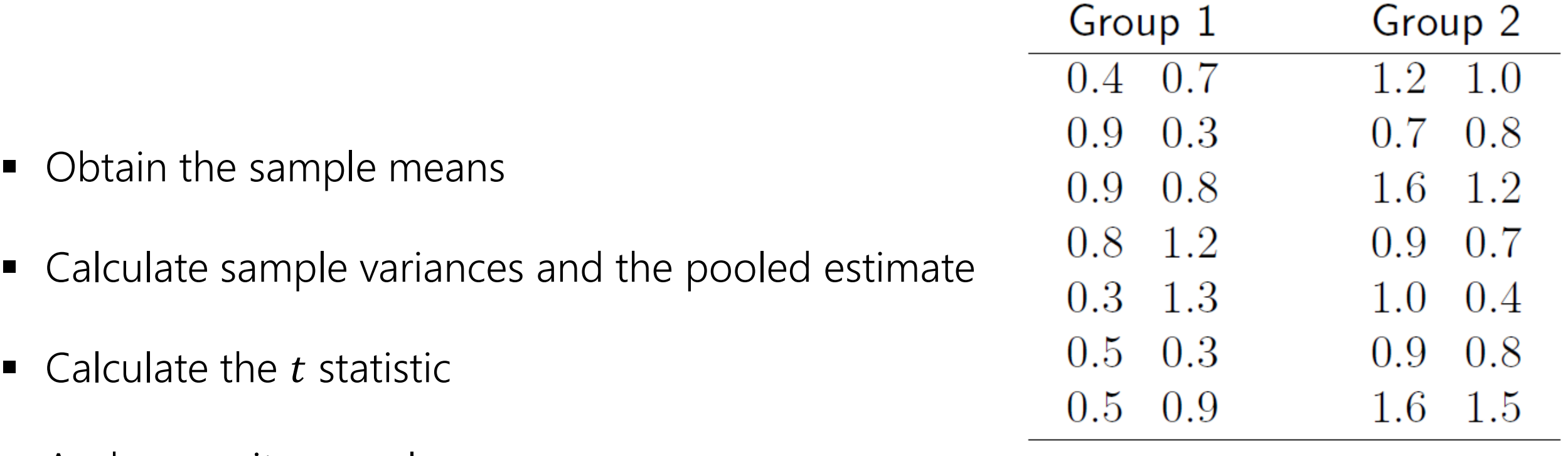

And assess its  $p$  –value

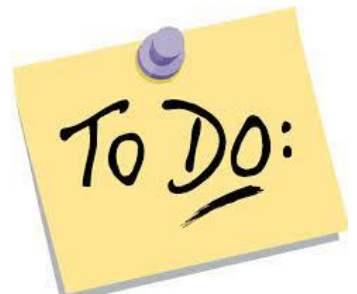

• Obtain the sample means

```
> colonies_1 <- c(0.4, 0.7, 0.9, 0.3, 0.9, 0.8,+ 0.8, 1.2, 0.3, 1.3, 0.5, 0.3, 0.5, 0.9)\ddot{\textbf{r}}\gg> colonies_2 <- c(1.2, 1, 0.7, 0.8, 1.6, 1.2, 0.9,
                     + 0.7, 1, 0.4, 0.9, 0.8, 1.6, 1.5)\ddag>> mean(colonies_1)
[1] 0.7\geq> mean(colonies_2)
[1] 1.021429
```
■ Calculate sample variances and the pooled estimate

```
> var (colonies\_1)
[1] 0.1076923
≫.
> var (colonies_2)
[1] 0.1295055
×.
> mediavariancia <- (var(colonies_1) + var(colonies_2))/2
> mediavariancia
[1] 0.1185989
≻
> (pooled_var <- (var(colonies_1) + var(colonies_2))/2)
[1] 0.1185989
```
■ Calculate the t statistic:

```
> (mean_diff <- mean(colonies_1) - mean(colonies_2))
[1] -0.3214286\gg> (t_stat <- mean_diff/sqrt(pooled_var * 2/14))
[1] -2.46941
```
And assess its  $p$  -value

```
> 2 * pt(abs(t_stat), df = 26, lower.tail = FALSE)
[1] 0.02041979
```
- If  $p \le \alpha$ , we reject the null hypothesis  $H_0$
- If  $p > \alpha$ , we accept the null hypothesis  $H_0$

#or use the t.test( ) function

```
> t. test(colonies_1, colonies_2, var.equals = TRUE)
```
Two Sample t-test

```
data: colonies 1 and colonies 2
t = -2.4694, df = 26, p-value = 0.02042
alternative hypothesis: true difference in means is not equal to 0
95 percent confidence interval:
 -0.58898477 - 0.05387237sample estimates:
mean of x mean of y0.700000 1.021429
```
Considerations about the *t*-test

#Notes

- We can test hypotheses such as  $H_1: \mu > \mu_0$  (one-tailed tests)
- There are modifications to the t-test when sample sizes and/or variances are different
- There are also appropriate t-tests for paired samples
	- Paired samples are obtained from the same group of individuals or objects in two different conditions

#### Paired Samples t-test: Repeated Experiments

- The paired samples t-test is used to compare the means of two related measurements that have been collected in pairs
- To assess the change in a continuous outcome across time or within-subjects across two observations

**Let's Practice!** 

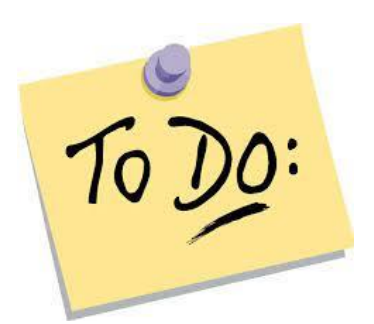

 Consider evaluating plant growth (plant height) before and after nitrogen addition (n=10)

- Create the dataframe
- Visualize the data
- Perform the paired sample t-test #use the argument paired = TRUE
- Demonstrate the histogram

- **Let's Practice!** 
	- Create the dataframe

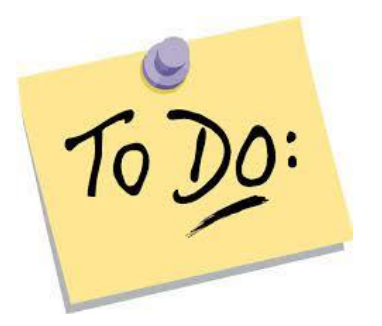

```
# Create dataframe
data < - data.frame(Number = 1:10,
  height_plants1 = c(120, 122, 118, 125, 130, 128, 123, 126, 119, 121),
 height_plants2 = c(115, 121, 117, 124, 129, 126, 122, 125, 118, 120)
```
#### Paired Samples t-test: Repeated Experiments

• Visualize the data

```
> # Visualize the data
> print(data)
   Number height_plants1 height_plants2
                       120
                                        115
1
         1
2
         2
                       122
                                        121
3
         3
                       118
                                        117
                       125
                                        124
4
         4
5
         5
                       130
                                        129
6
         6
                                        126
                       128
7
         7
                       123
                                        122
8
         8
                       126
                                        125
9
         9
                                        118
                       119
10
       10121
                                        120
```
#### Paired Samples t-test: Repeated Experiments

■ Perform the paired sample t-test

```
> # Perform the t-test for paired samples
> result_test <- t.test(data$height_plants1, data$height_plants2, paired = TRUE)
> print(result_teste)
```

```
Paired t-test
```

```
data: data$height_plants1 and data$height_plants2
t = 3.737, df = 9, p-value = 0.004647
alternative hypothesis: true mean difference is not equal to 0
95 percent confidence interval:
0.5920007 2.4079993
sample estimates:
mean difference
            1.5
```
Paired Samples t-test: Repeated Experiments

- Demonstrate the histogram
	- $>$  hist(t\_stat)

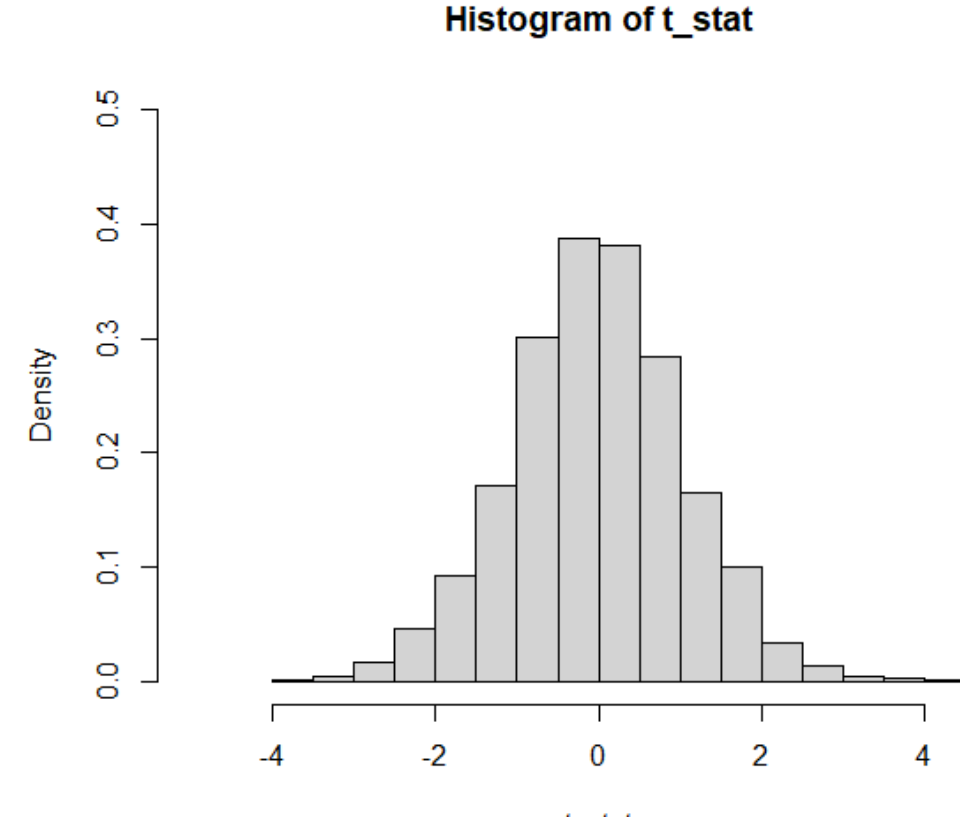

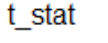

No hypothesis test is 100% certain. Because the test is based on probabilities, there is always a chance of making an incorrect conclusion

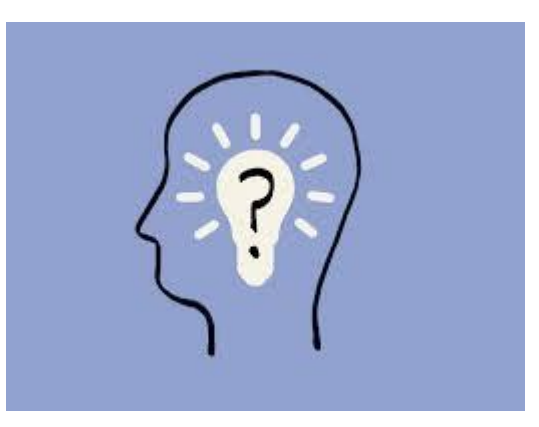

Possible errors associated with hypothesis testing

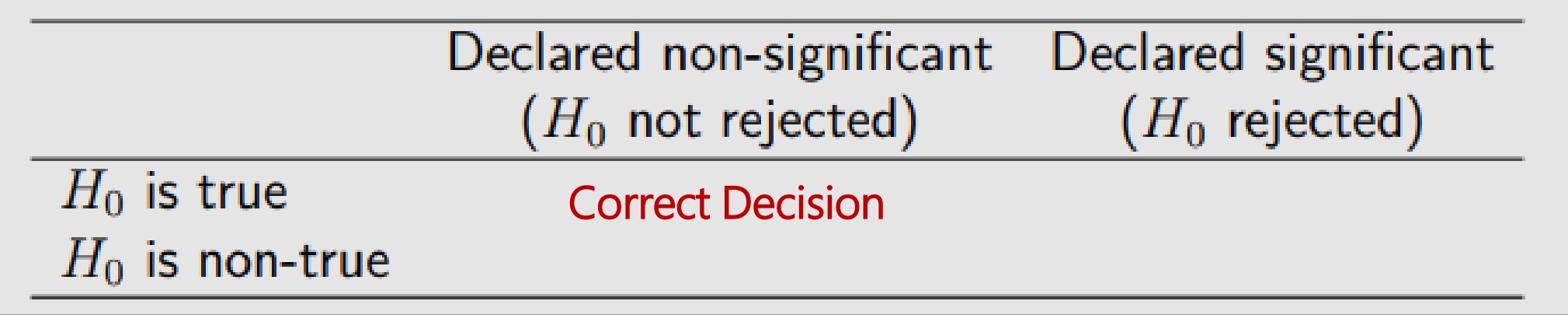

#### Hypothesis Testing

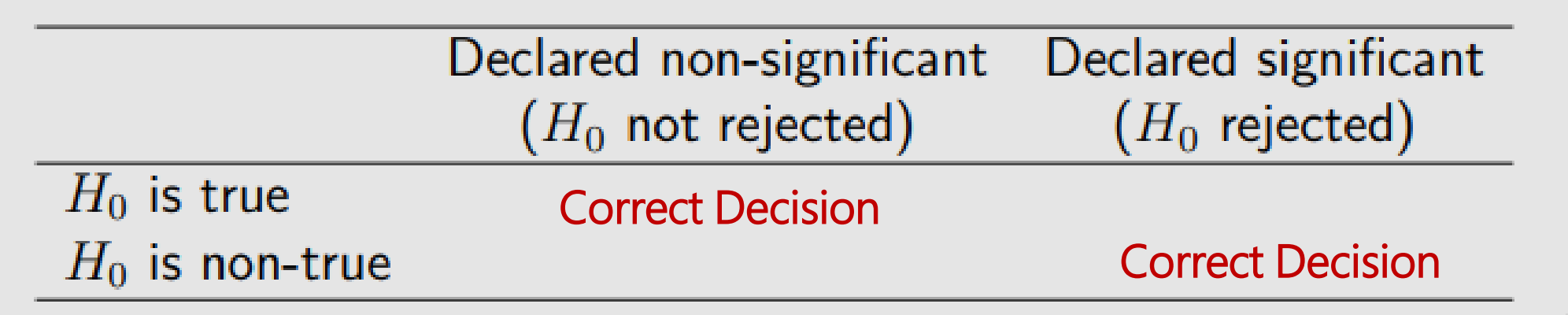

Types of Error

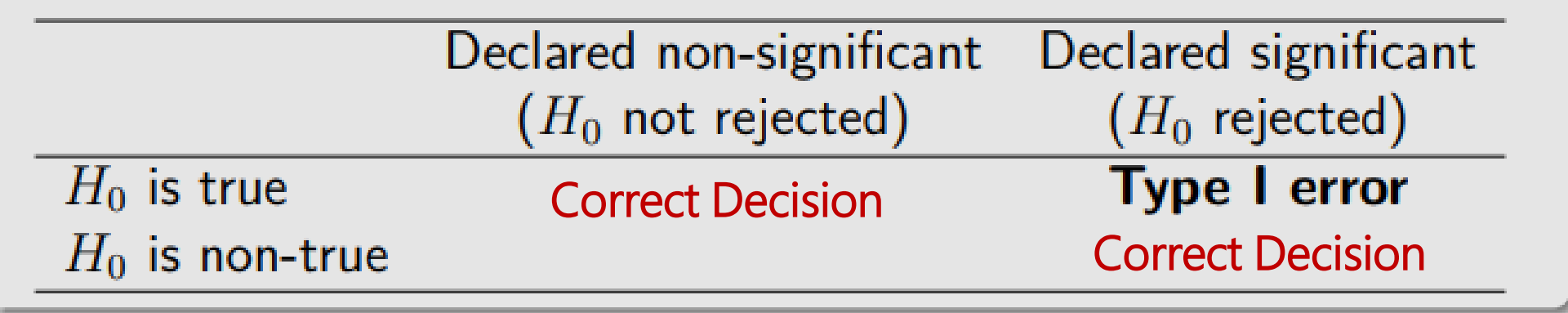

Type I error: When the null hypothesis  $(H_0)$  is true and you reject it

- Called a "false positive" or "false discovery"
- The probability of type I error is denoted as  $\alpha$ 
	- For example, if you choose a significance level of 0.05 for a test, that means there is a 5% chance of making a Type I error by rejecting  $H_0$  when it is true

Types of Error

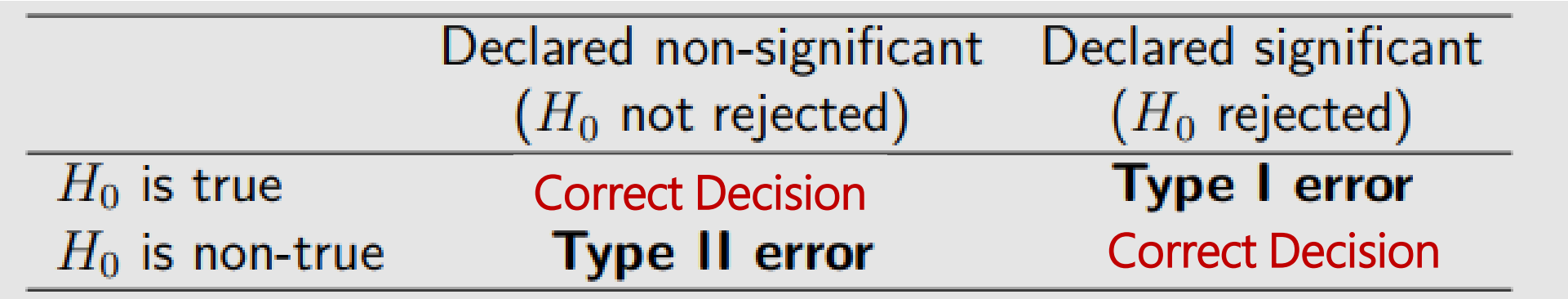

Type II error: When you accept the null hypothesis  $(H_0)$  when it is false

- Called a "false negative"
- **The probability of type II error is denoted as β**
- Power of the test:  $1 \beta$ 
	- The probability of correctly rejecting  $H_0$  when it is false

Types of Error

Generally, you can reduce type I error by increasing (up) the significance level, but this will increase (up) type II error

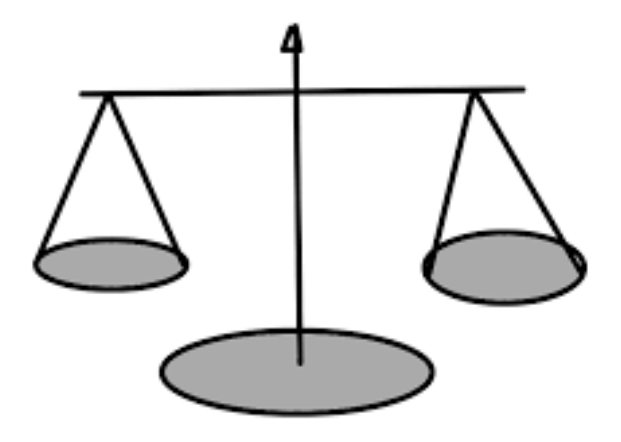

Types of Error

**Resume** 

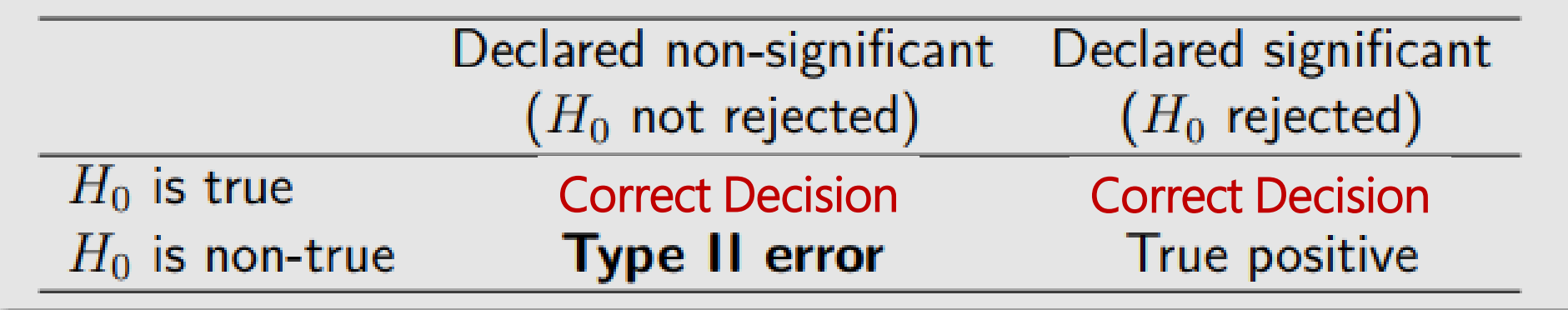

Type I error: false positive Type II error: false negative

#### Types of Error

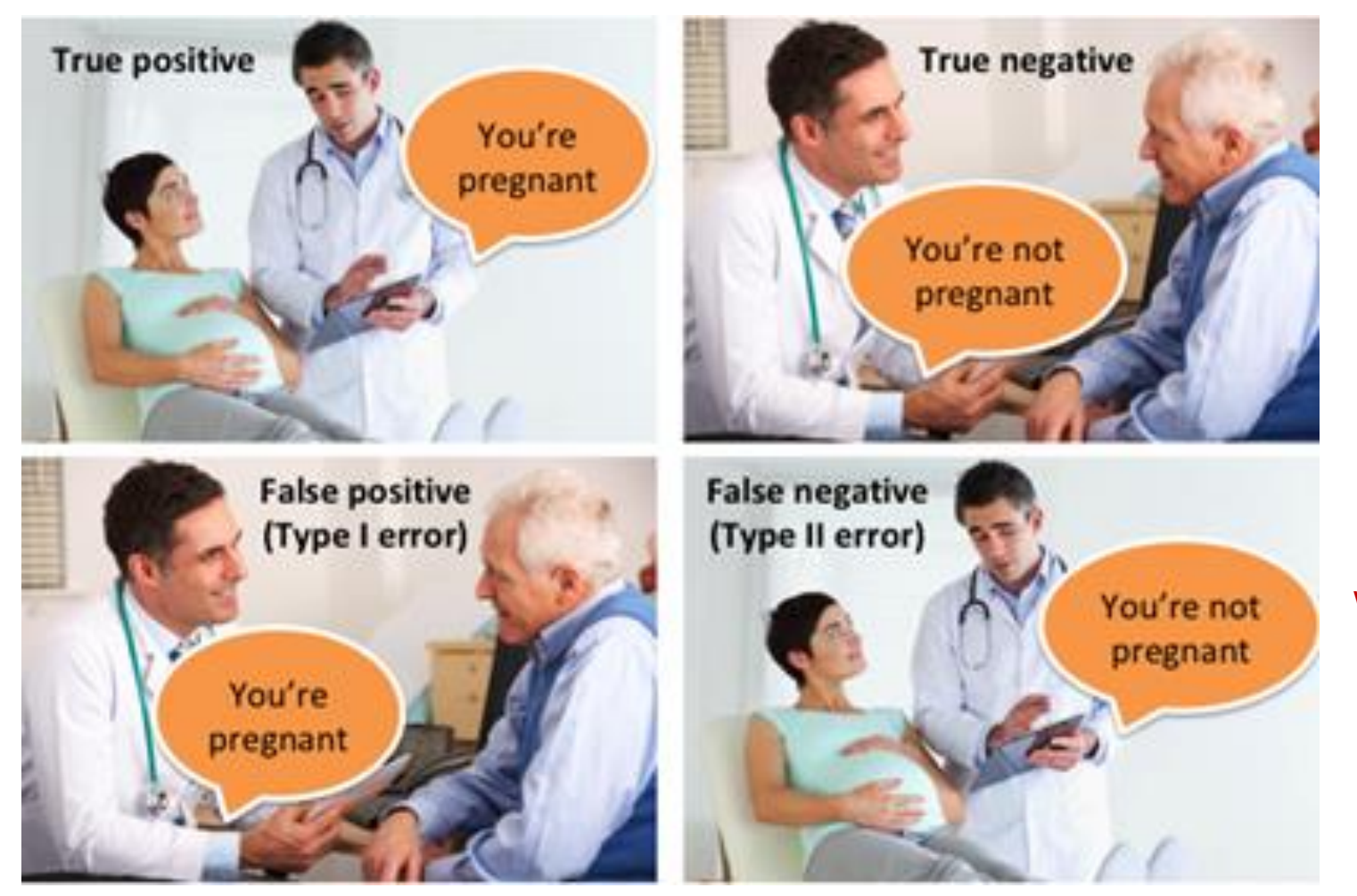

When you accept the null hypothesis  $(H_0)$ when it is false

When the null hypothesis  $(H_0)$  is true and you reject it

Types of Error

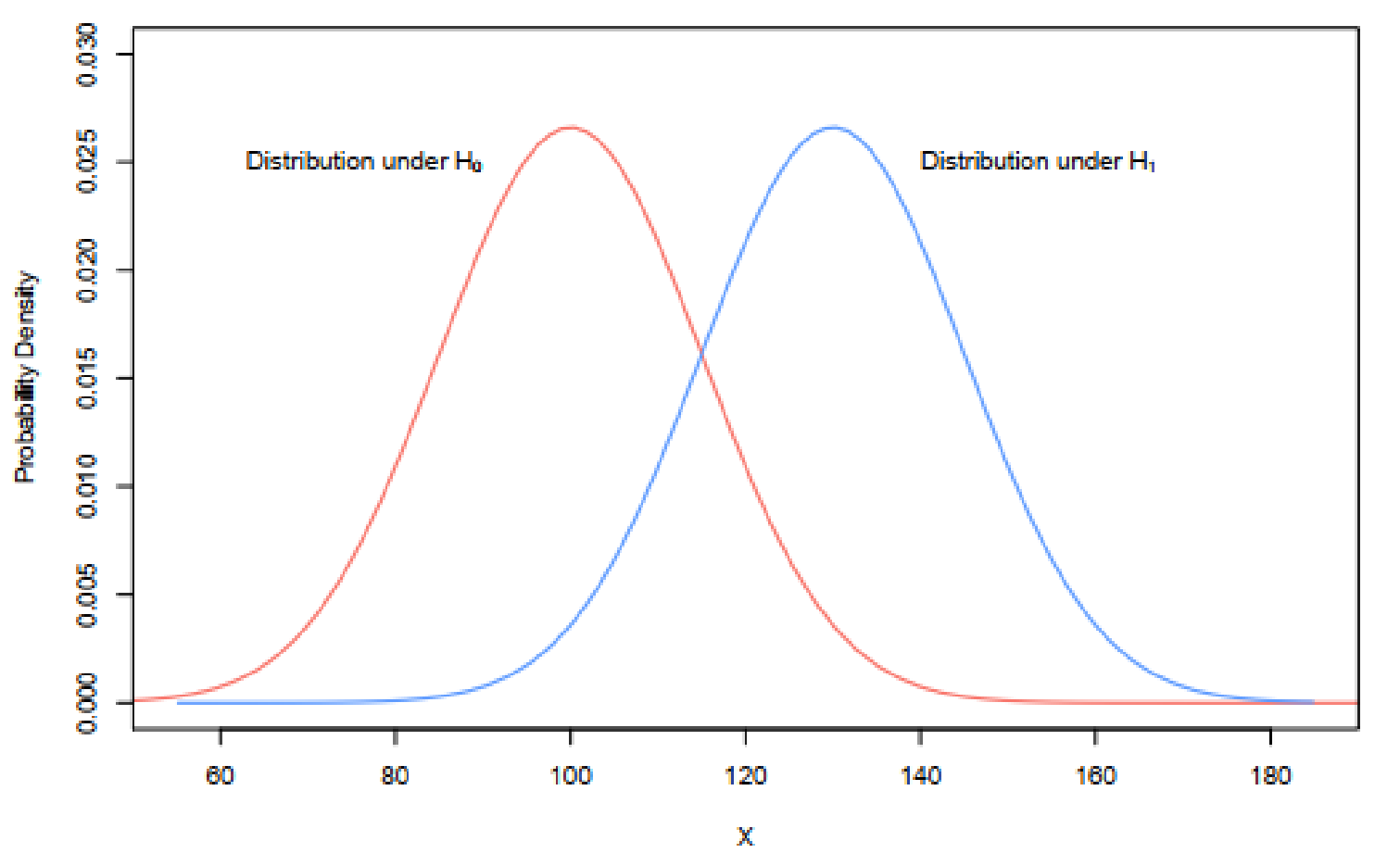

Types of Error

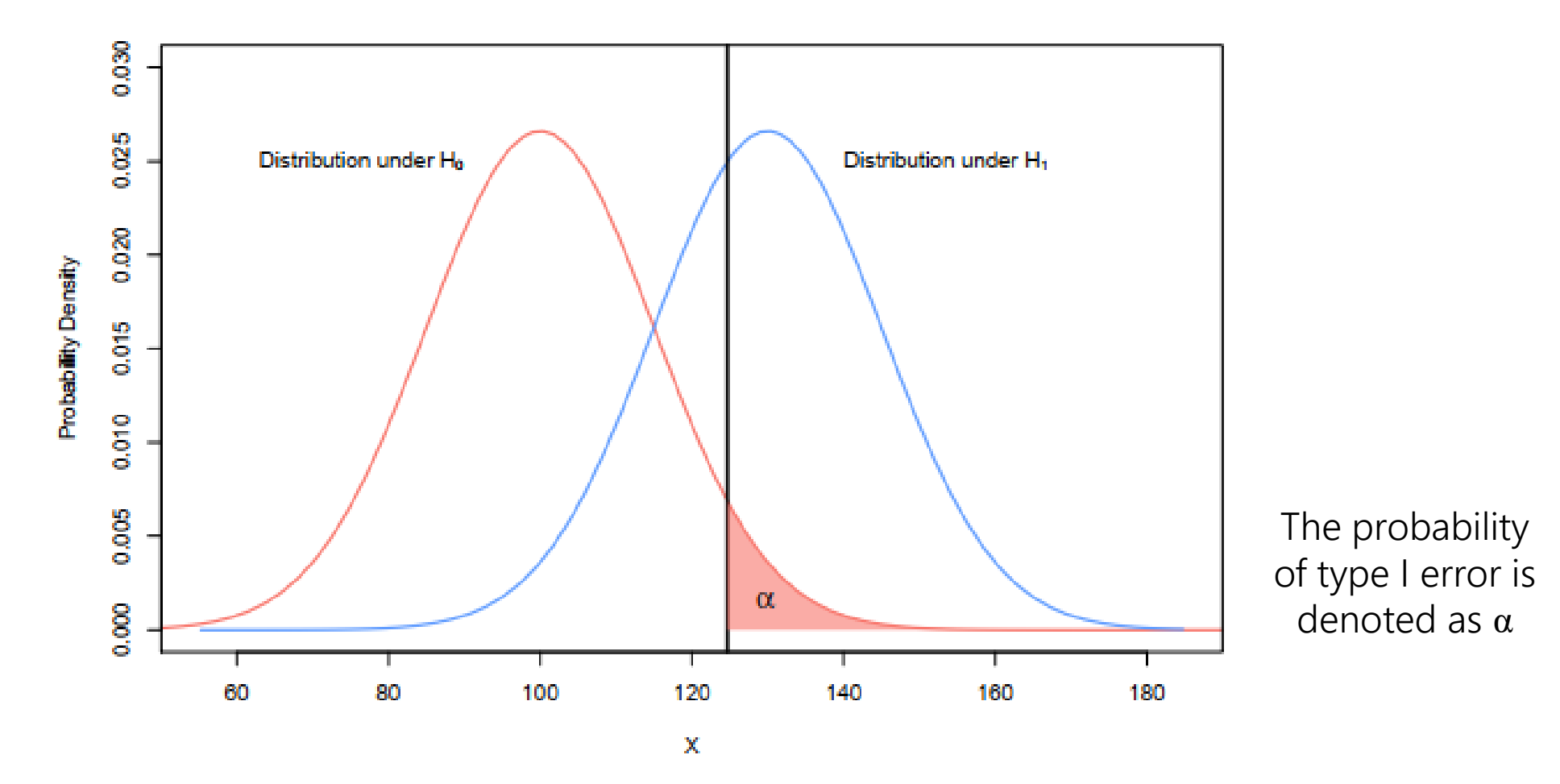

Types of Error

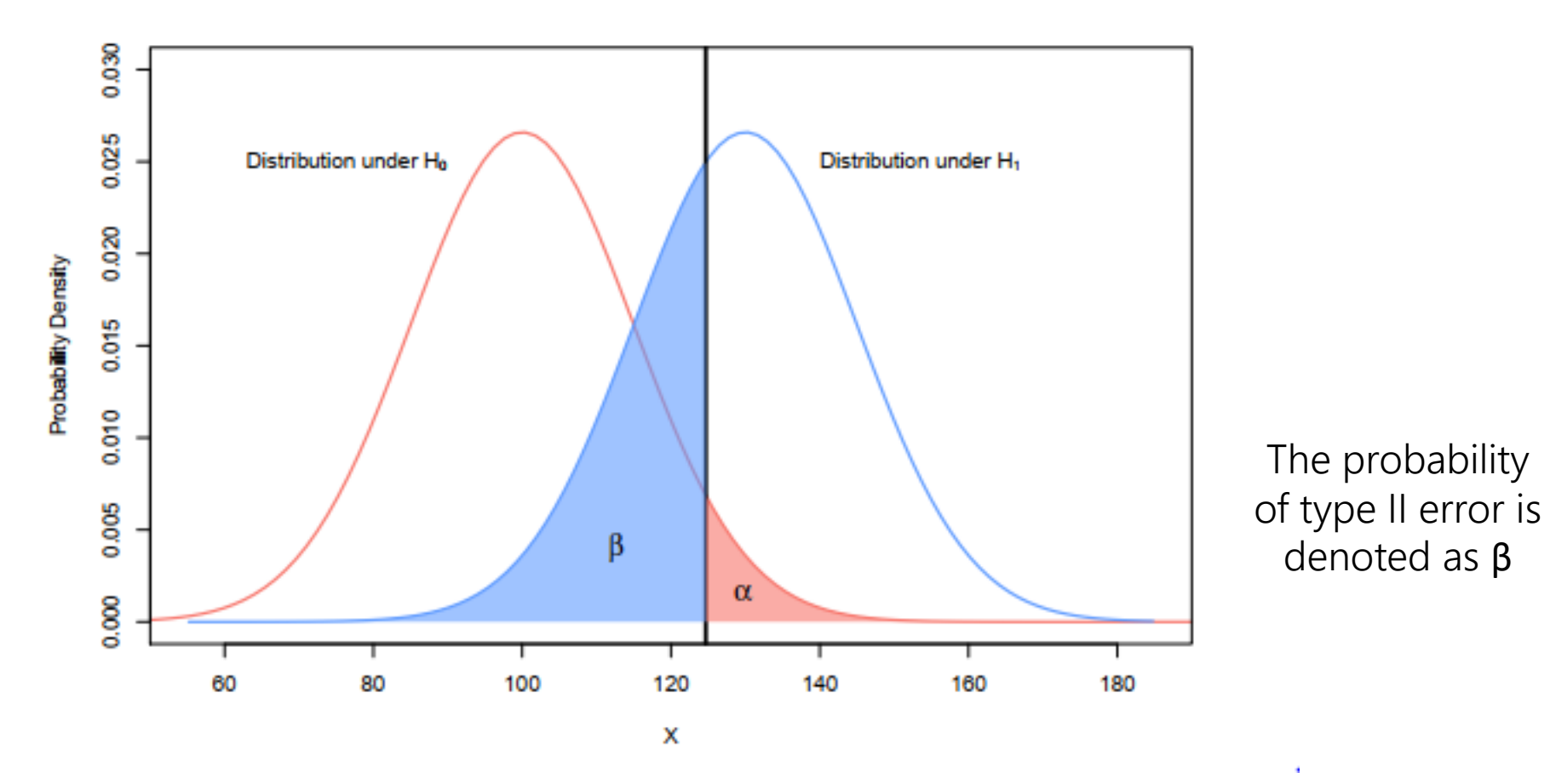

Types of Error

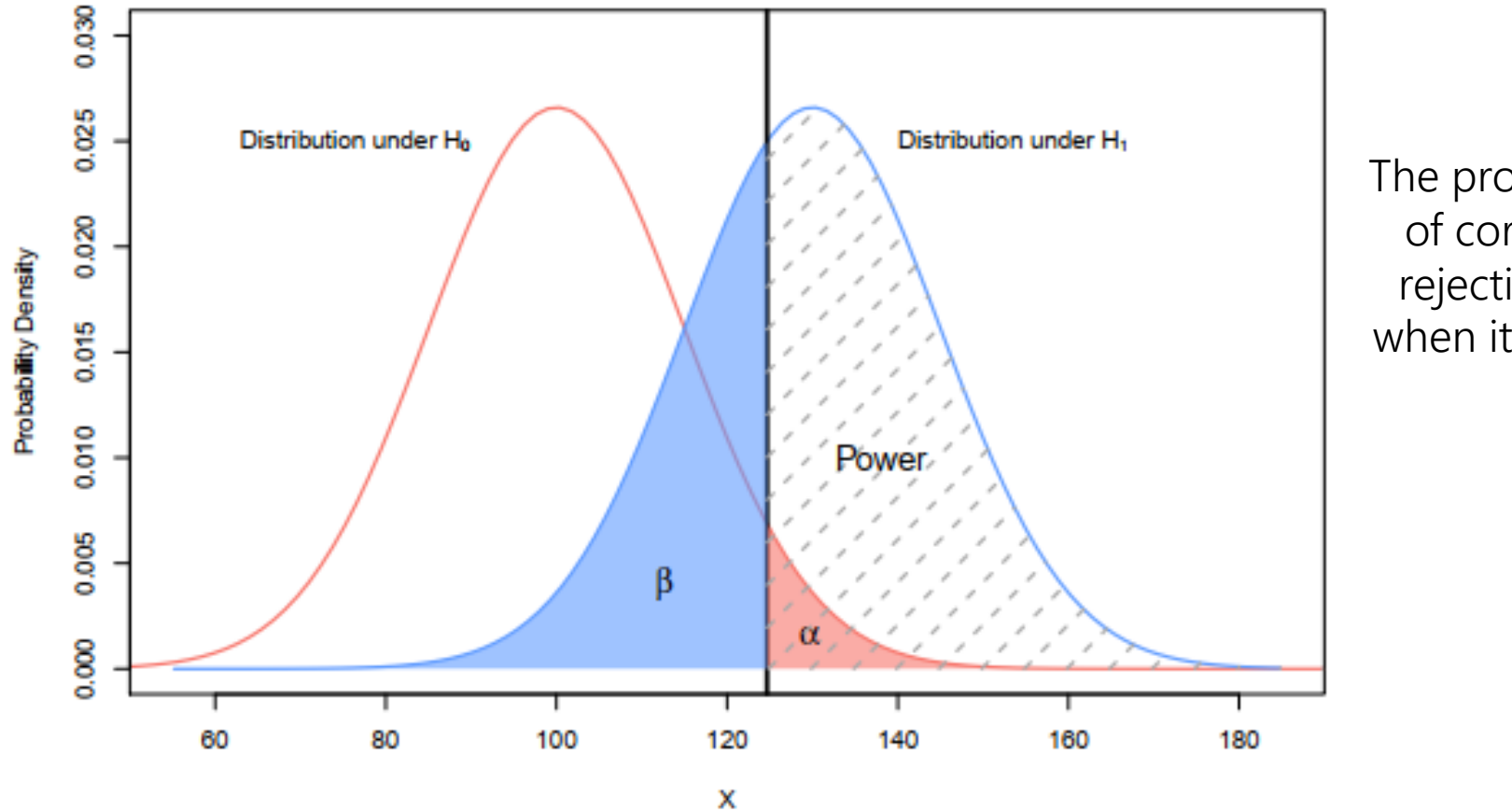

The probability of correctly rejecting  $H_0$ when it is false

Multiple Comparison Test

- When we have multiple alternative hypotheses, we refer to it as Multiple **Testing**
- If is important to test multiple hypotheses is to control Type I error

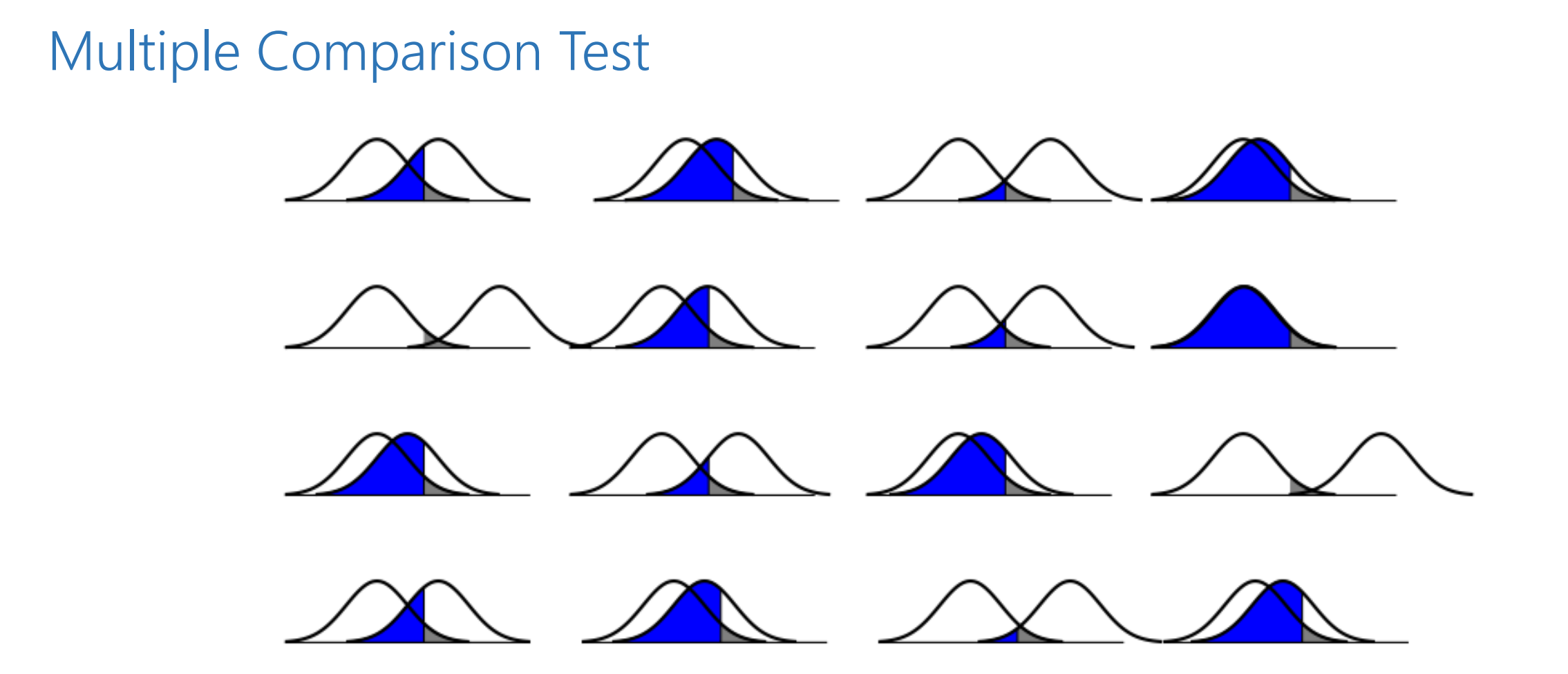

Each test has possible Type I and Type II errors, and there are many possible ways to combine them. The probability of a Type I error grows with the number of tests

Multiple Comparison Test

- Now suppose we perform m independent hypothesis tests, each at a significance level *α*
- What is the probability of at least one false positive (Type I error) ?

#### Multiple Comparison Test

curve $(1-(1-0.01)\wedge x, xlim = c(0,1000))$ 

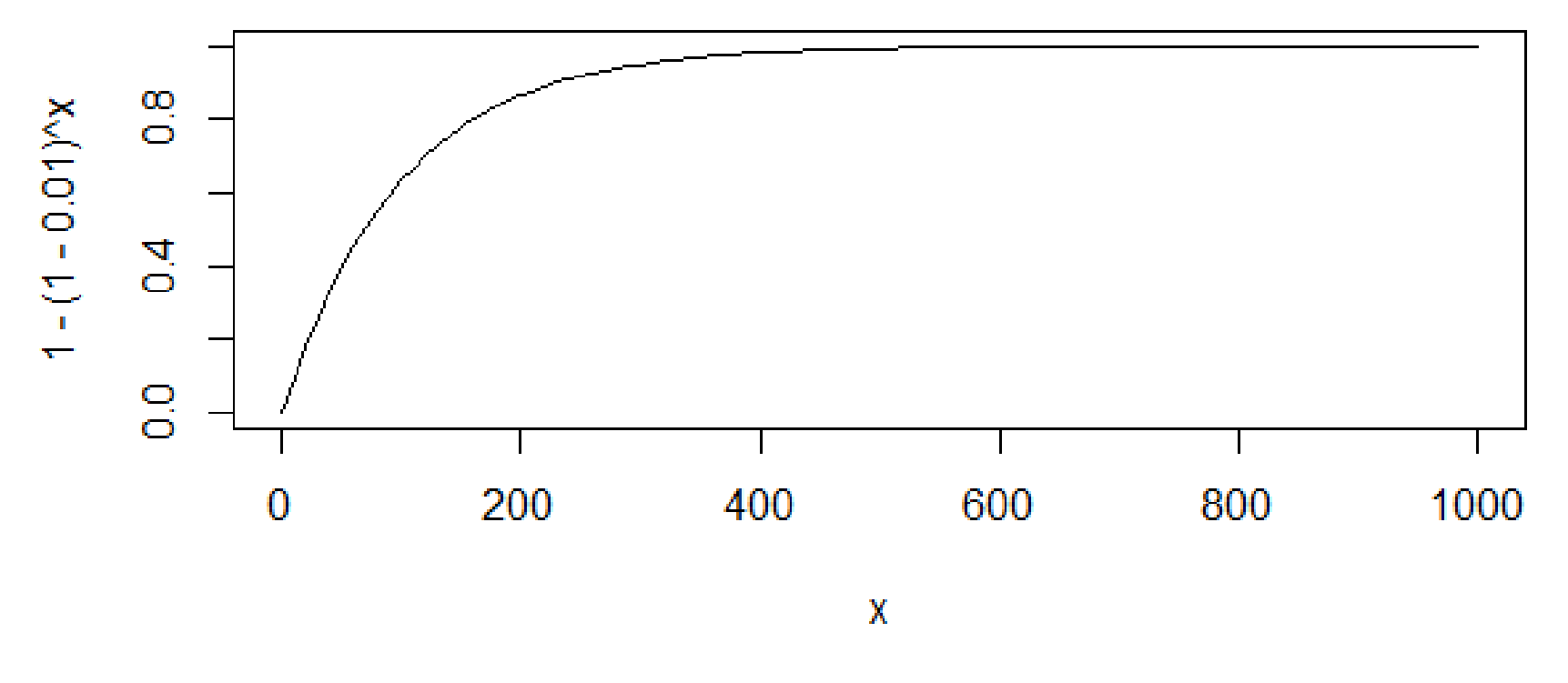

The false positive curve is smaller for 1% than for 5%

Multiple Comparison Test

curve $(1-(1-0.05)\wedge x, xlim = c(0,1000))$ 

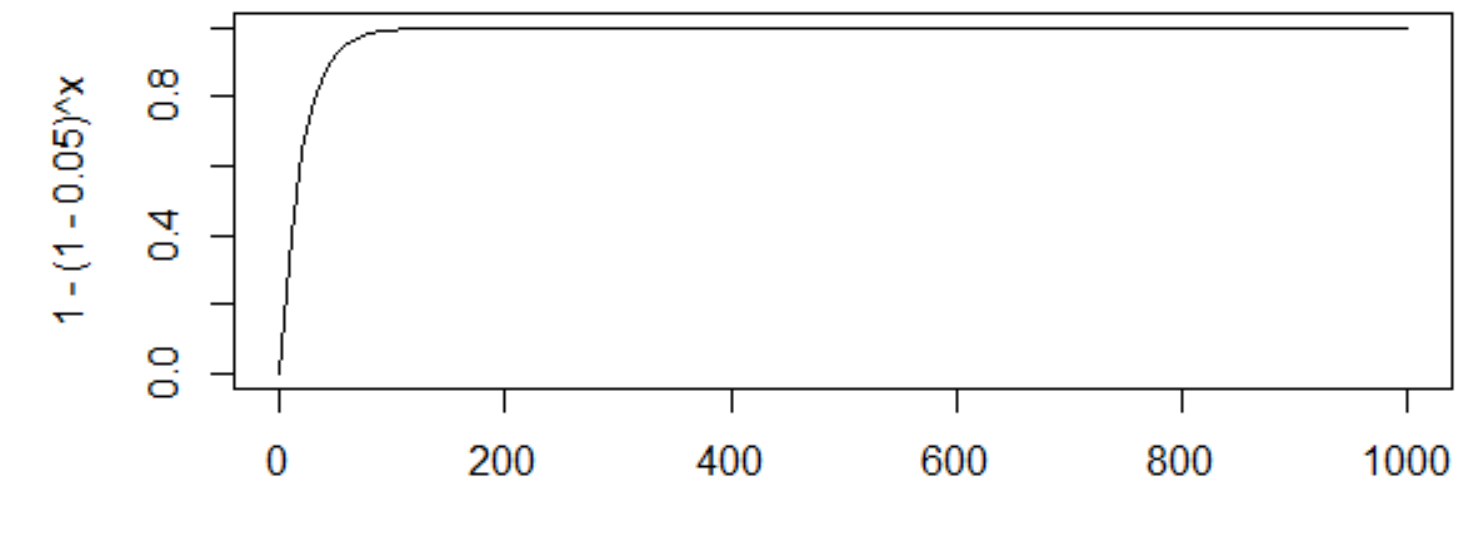

χ

The false positive curve

#### Multiple Comparison Test

The probability of no false positives in  $m$  independent tests is given by  $(1 - \alpha)$ 

$$
\alpha = 5\%
$$
  

$$
1 - \alpha = 95\%
$$

This means that there is a 95% probability of not making a type I error (false positive) when rejecting the null hypothesis

#### Multiple Comparison Test

**Familywise Error Rate - FWER** is a statistical that controls the global type I error in a family of tests  $1 - (1 - \alpha)^m$ 

 $m$  is the total number hypotheses tested

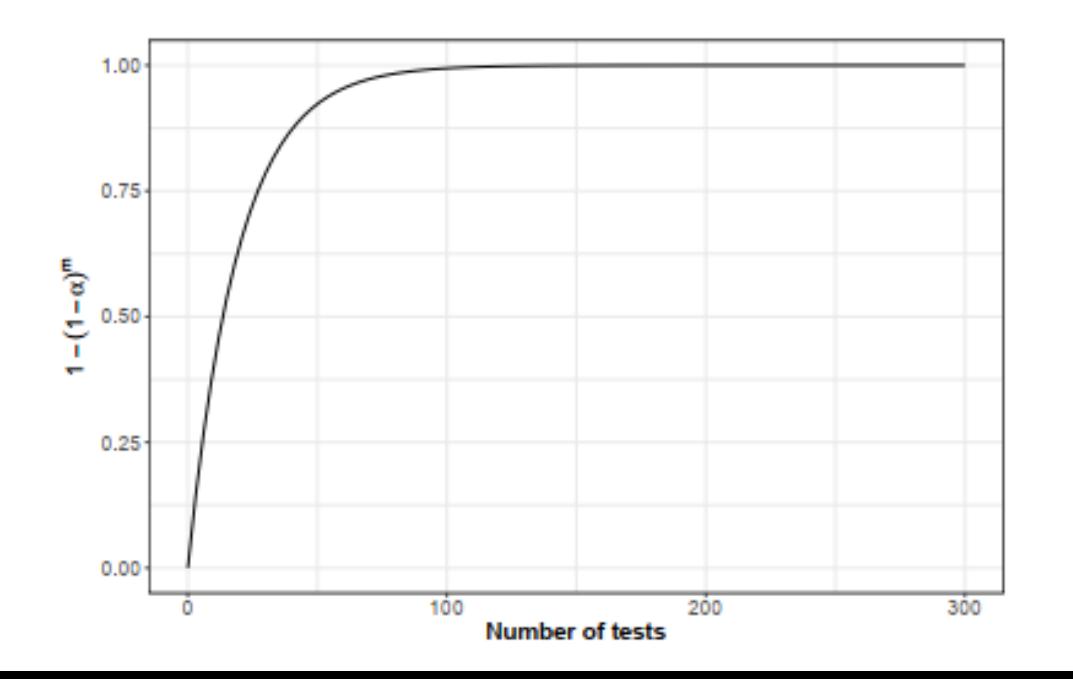

#### Multiple Comparison Test

It is important to consider the Familywise Error Rate (FWER) when performing multiple comparisons because the chances of making a Type I error for a series of comparisons is greater than the error rate for a separate comparison.

Multiple Comparison Test

Controlling False Positives

- We need to use some strategy to control the occurrence of false positives (type I error) in multiple tests
- There are some ways to control false positives in a statistical test
## Bonferroni Correction

■ The Bonferroni test is a statistical procedure used to control false positives (type I error) when you perform multiple comparisons tests

### Bonferroni Correction

The Bonferroni Method

- For n hypothesis tests with a significance level  $(\alpha)$
- If is possible to control the global type I error rate (known as Familywise Error Rate - FWER)
- Each test is individually compared with a value of  $\alpha^* =$  $\alpha$  $\overline{m}$ 
	- $\bullet$   $\alpha^*$  is the adjusted significance level for each individual test
	- $\alpha$  is the global significance level chosen to control type I error
	- $\blacksquare$  m is the total number of tests performed

## Bonferroni Correction

- **■**  $1 \alpha$ : probability that a type I error will not occur on a test
- $(1 \alpha)^m$  probability of not having a type I error in *m* tests
- Note that we are assuming that the m tests are independent

■ Then, 
$$
1 - \alpha^* = (1 - \alpha)^m
$$

$$
\alpha^* = 1 - (1 - \alpha)^m
$$

## Bonferroni Correction

**Example:** 

 $m = 14$  $\alpha = 0.05$ 

What is the probability of at least one false positive in the 14 tests?

 $\alpha^* = 1 - (1 - \alpha)^m$ 

Response:  $\alpha^* = 0.51$ 

## Bonferroni Correction

#### Terms

- When  $m$  is large, the Bonferroni correction may be overly conservative
- For example, for  $m = 30000$  and  $\alpha = 0.05$ , the value of  $\alpha^*$  for individual tests is:

$$
\alpha^* = \frac{\alpha}{m} = \frac{0.05}{30000} = 1.67e^{-6} = 0.00000167
$$

False Discovery Rate

False Discovery Rate (FDR)

- **Proposed as an alternative to control type I error**
- An alternative to the Bonferroni correction is the False Discovery Rate
- Allows an acceptable false positive ratio
- More flexible and adaptable way than Bonferroni correction
- The Benjamini-Hochberg method is the most common method for controlling FDR

False Discovery Rate

- Calculate the p-values for each hypothesis test
- Sort the p-values in ascending order
- For each p-value, calculate the FDR

False Discovery Rate

False Discovery Rate (FDR): The Benjamini-Hochberg method

$$
FDR = \frac{(m/N) * p}{i}
$$

 $m$  is the number of rejected tests with p-value less than or equal to  $p$  $N$  is the total number of tests  $p$  is the current p-value being considered  $i$  is the position of the  $p$ -value in the ordered list

False Discovery Rate

- Define a FDR criterion, usually a value between 0.05 (5%) and 0.10 (10%)
- I dentify all  $p$ -values that have an FDR less than or equal to the FDR criterion

## Multiple Testing: False Discovery Rate

- The Benjamini-Hochberg Procedure is a powerful tool that decreases the False Discovery Rate
- The Benjamini-Hochberg Procedure also helps you to avoid Type I errors (false positives)!

### Example

False Discovery Rate (FDR): The Benjamini-Hochberg method

- **Perform your hypothesis tests and calculate the p-values**
- Suppose you have a list of  $p$ -values in a vector called  $p$ -values
- Order the  $p$ -values in ascending order

#use p.adjust function

### Example

```
# p_values list
p_{values} < c(0.02, 0.03, 0.05, 0.07, 0.1, 0.01)p_values
# Order the p-values in ascending order
p_values_order <- sort(p_values)
```

```
p_values_order
```

```
# Calculate adjusted FDR using the BH method
fdr\_{as}justed < -p\_{adjust(p\_values\_{or}der, method = "BH")fdr_asjusted
```
### Example

False Discovery Rate (FDR): The Benjamini-Hochberg method

```
> # p_values list
> p_values <- c(0.02, 0.03, 0.05, 0.07, 0.1, 0.01)> p_vvalues
[1] 0.02 0.03 0.05 0.07 0.10 0.01
> # Order the p-values in ascending order
> p_values_order <- sort(p_values)
> p_values_order
[1] 0.01 0.02 0.03 0.05 0.07 0.10
> # Calculate adjusted FDR using the BH method
> fdr\_{asjusted} < -p\ .\ adjust(p_valaes\_{order}, method = "BH")> fdr_asjusted
\lceil 1 \rceil 0.060 0.060 0.060 0.075 0.084 0.100
```
That is, they are the FDR values adjusted for each  $p$ -value

### References

1. Baker, M. Statisticians issue warning on P values. Nature 531, 151 (2016).

2. Benjamini, Y. & Hochberg, Y. Controlling the False Discovery Rate: A Practical and Powerful Approach to Multiple Testing. Journal of the Royal Statistical Society. Series B (Methodological) 57, 289–300 (1995).

3. Halsey, L. G., Curran-Everett, D., Vowler, S. L., & Drummond, G. B. (2015). The fickle P value generates irreproducible results. Nature methods, 12 (3), 179-185.